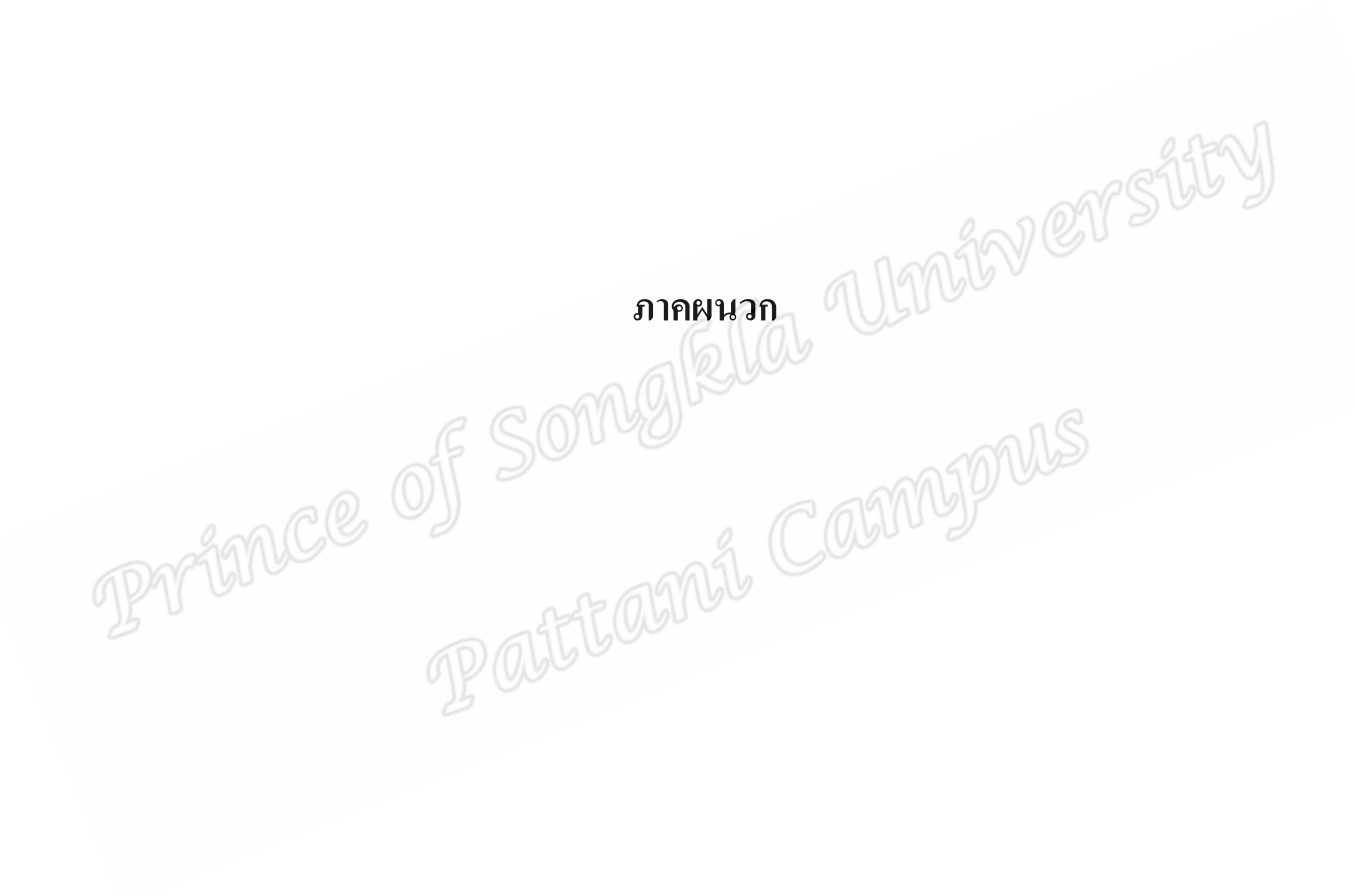

Northverstity PARCE OF SOUTH COMPANY

รายนามผู้เชี่ยวชาญตรวจสอบเครื่องมือที่ใช้ในการวิจัย

1.รายนามผู้เชี่ยวชาญตรวจสอบรูปแบบการเรียนการสอนแบบผสมผสานในรายวิชา เทคโนโลยีและนวัตกรรมทางการศึกษาของนักศึกษาหลักสูตรประกาศนียบัตรบัณฑิต สาขาวิชาชีพครู มหาวิทยาลัยอิสลามยะลา

1.1 ผู้ช่วยศาสตราจารย์ จิระพันธ์ เคมะ อาจารย์ประจำสาขาวิชาชีพครู คณะศึกษาศาสตร์ บหาวิทยาลัยอิสลาบยะลา

1.2 ผู้ช่วยศาสตราจารย์ คร.จารุวัจน์ สองเมือง อาจารย์ประจำสาขาวิชาการสอนอิสลาม ์ศึกษา คณะศึกษาศาสตร์ มหาวิทยาลัยอิสลามยะลา

1.3 อาจารย์ มาหามะรอสลี แมยู อาจารย์ประจำสาขาวิชาการสอนอิสลามศึกษา คณะ ์สึกษาศาสตร์ มหาวิทยาลัยอิสลามยะลา

2.รายนามผู้เชี่ยวชาญตรวจสอบความสอดคล้องระหว่างข้อสอบกับจุดประสงค์เชิงพฤติกรรม ในรายวิชาเทคโนโลยีและนวัตกรรมทางการศึกษา เรื่อง การศึกษาทางไกล

2.1 ผู้ช่วยศาสตราจารย์ คร.จารุวัจน์ สองเมือง อาจารย์ประจำสาขาวิชาการสอนอิสลาม ์ศึกษา คณะศึกษาศาสตร์ มหาวิทยาลัยอิสลามยะลา

2.2 ผู้ช่วยศาสตราจารย์ ซอลีฮะห์ หะยืสะมะแอ อาจารย์ประจำสาขาวิชาการสอนอิสลาม ์ศึกษา คณะศึกษาศาสตร์ มหาวิทยาลัยอิสลามยะลา

2.3 อาจารย์ มะยูตี คือรามะ อาจารย์ประจำสาขาวิชาการสอนอิสลามศึกษา คณะ ์สึกนาศาสตร์ มหาวิทยากัยอิสลามยะลา

ภาคผนวก ข<br>การหาคุณภาพเครื่องมือที่ใช้ในการวิจัย<br>C C คาก (2 VV ซี Primce of Somglitumship

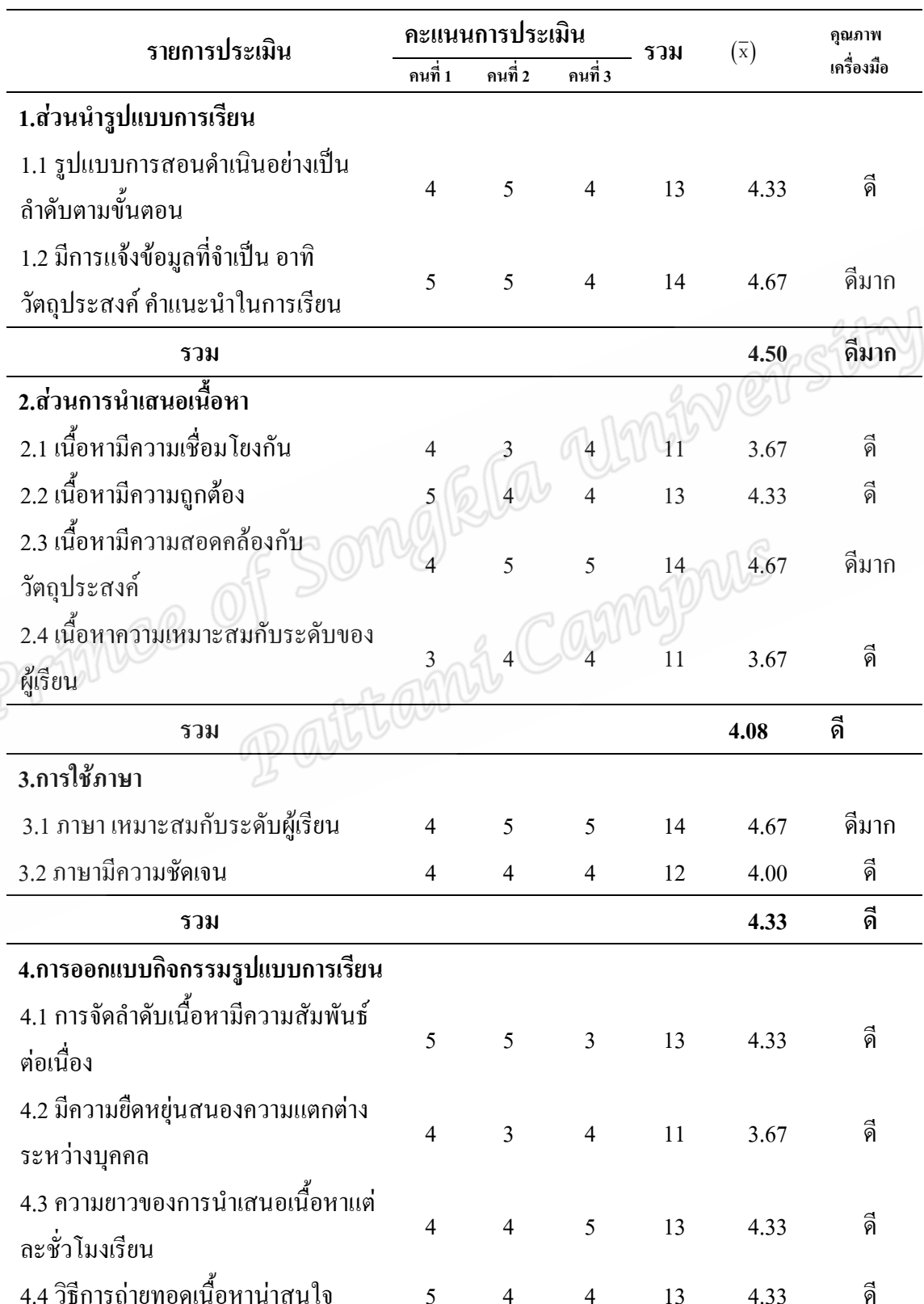

ิตารางแสดง ผลการประเมินคุณภาพเครื่องมือประกอบการวิจัยรูปแบบการเรียนการสอนแบบ ผสมผสานในรายวิชาเทคโนโลยีและนวัตกรรมการศึกษา เรื่อง การศึกษาทางไกล โดยผู้เชี่ยวชาญ

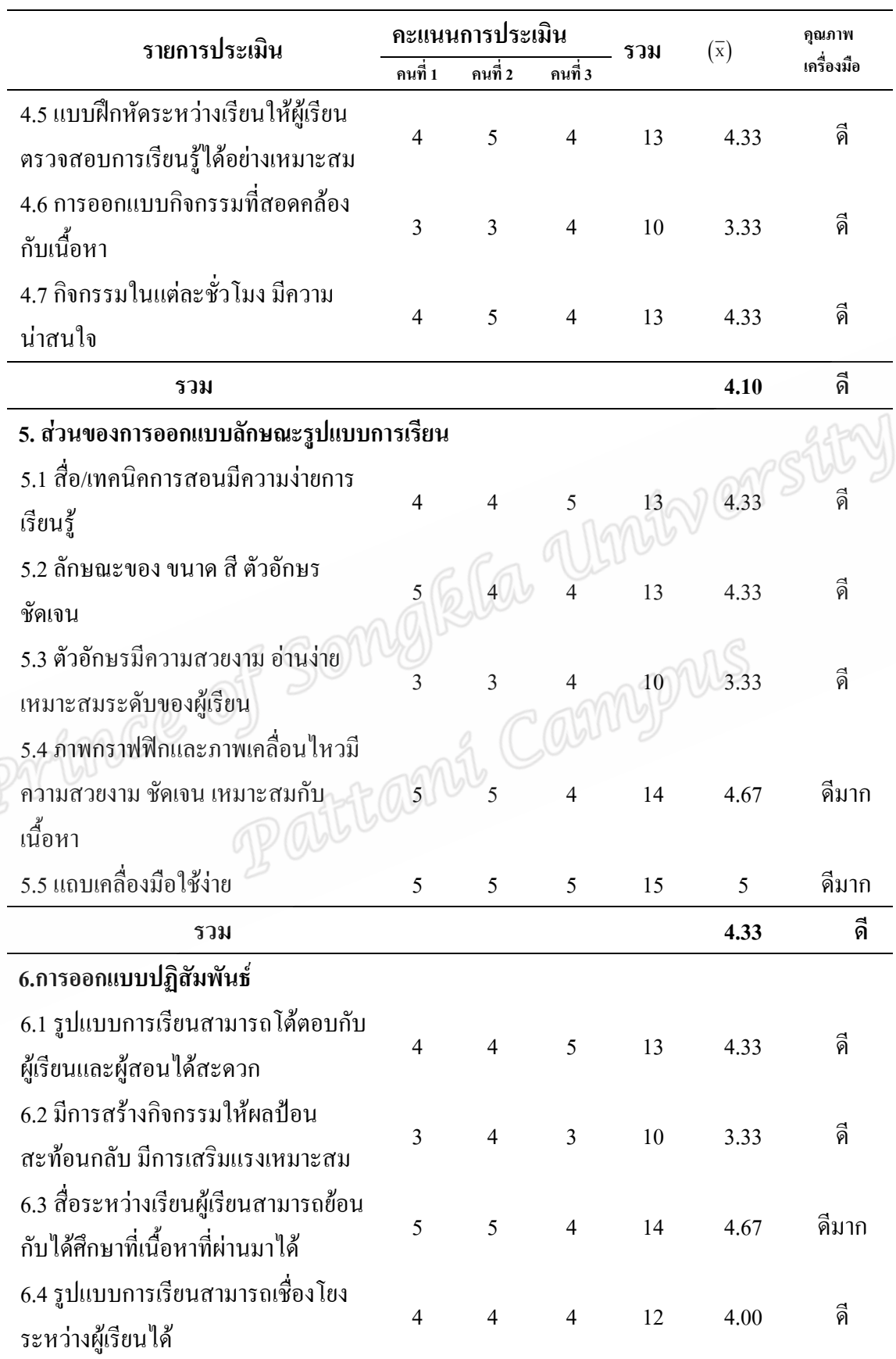

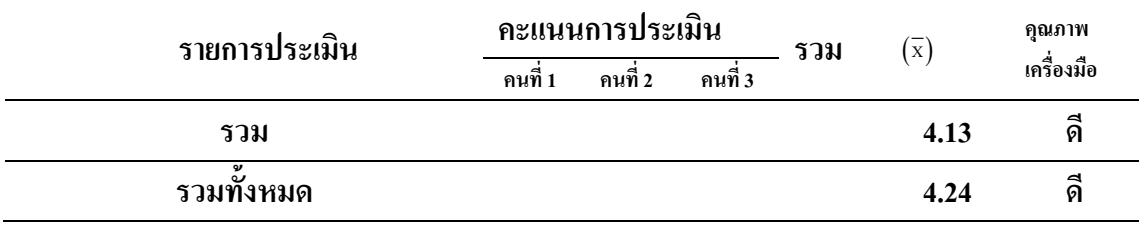

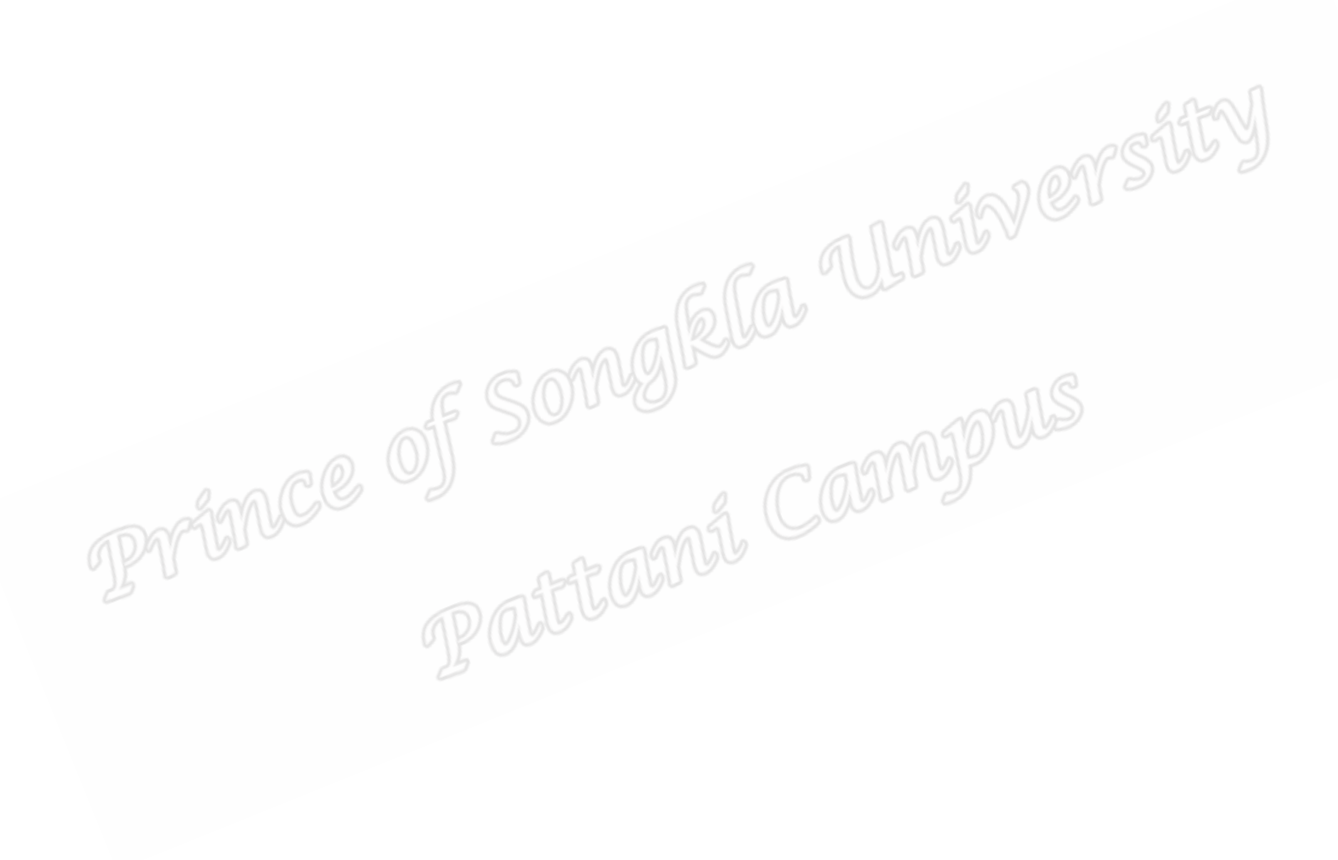

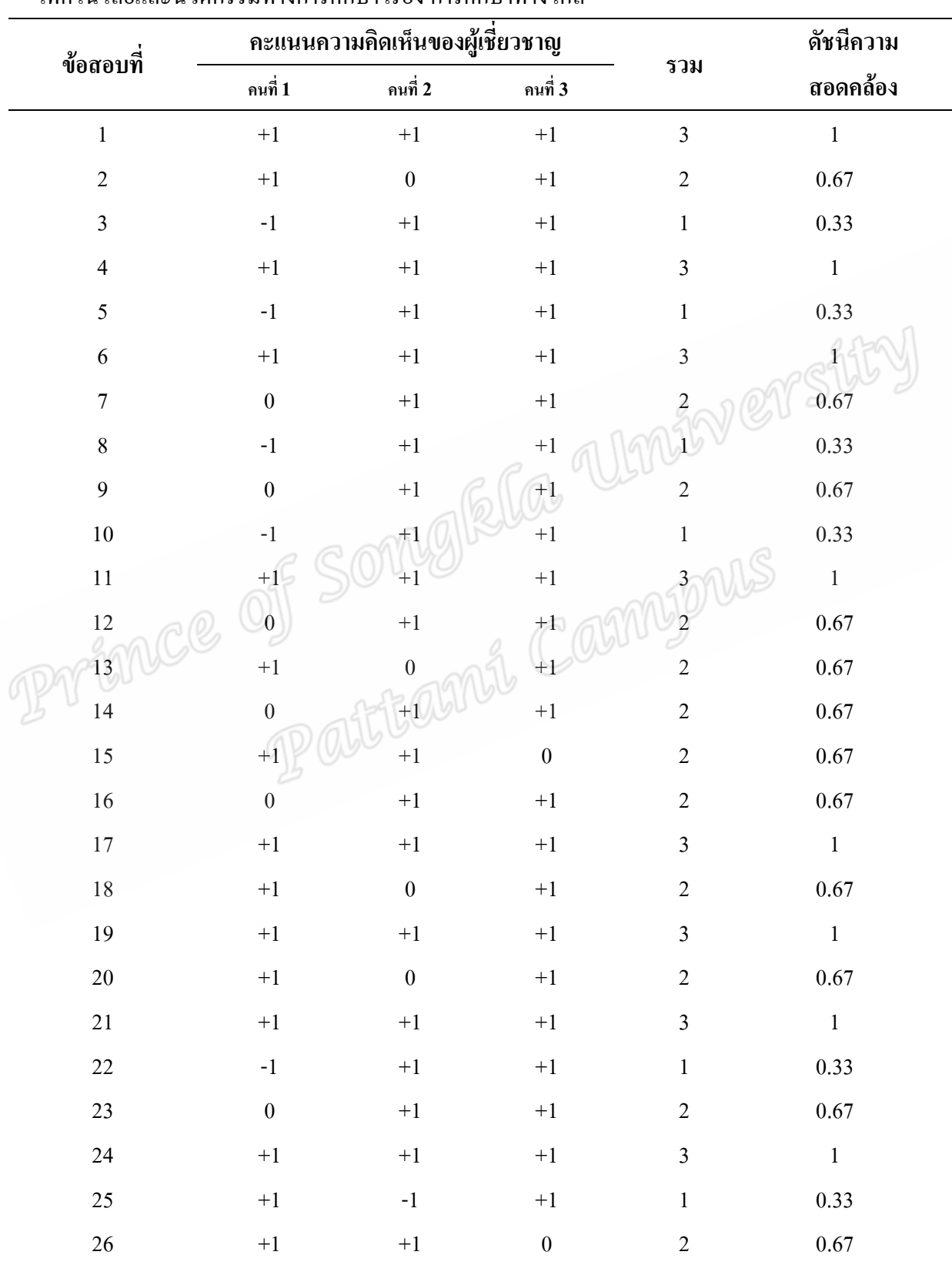

ิตารางแสดง ผลการประเมินความสอดคล้องระหว่างข้อสอบกับจุดประสงค์เชิงพฤติกรรม ในรายวิชา เทคโนโลยีและนวัตกรรมทางการศึกษา เรื่อง การศึกษาทางไกล

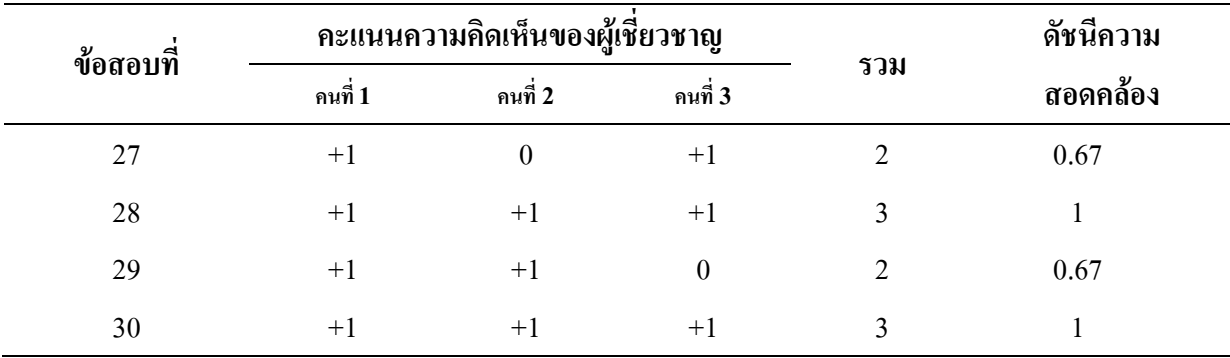

Prince of Somgiela Unioversity

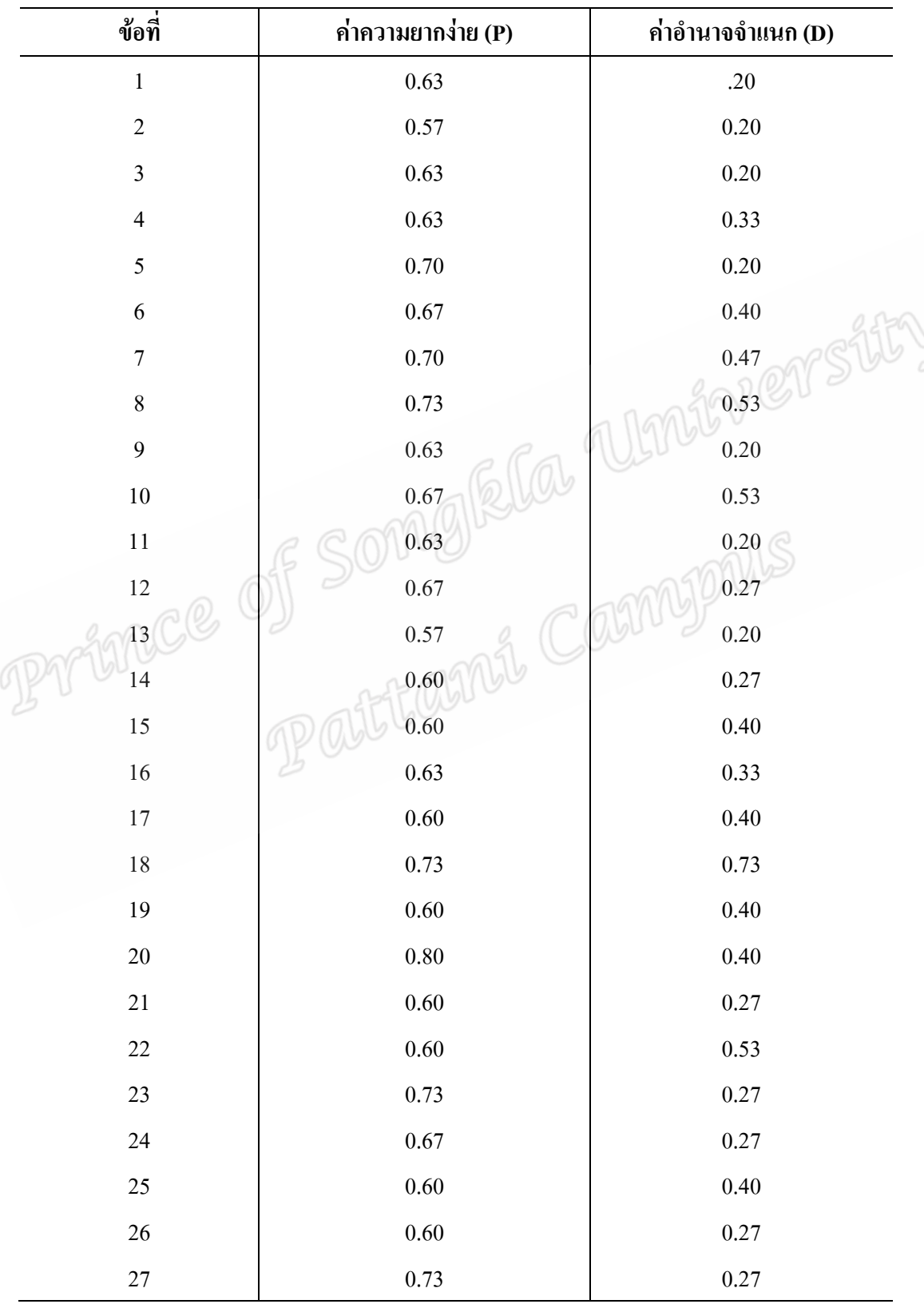

ตารางแสดง ผลการหาค่าความยากง่าย(P) ค่าอำนาจจำแนก(D)และค่าความเชื่อมั่นของแบบทดสอบ ้วัดผลสัมฤทธิ์ทางการเรียน เรื่อง การศึกษาทางไกล

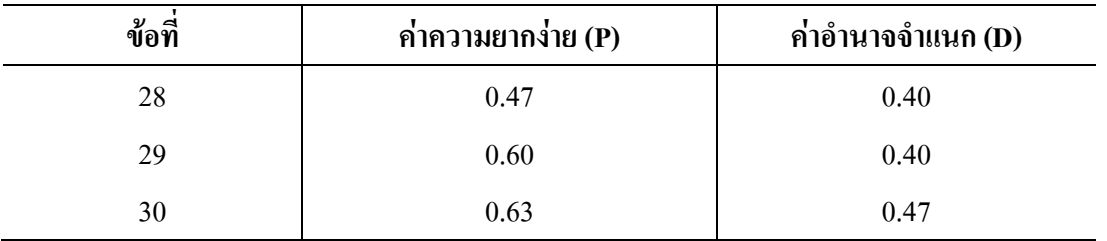

แสดงการหาค่าความเชื่อมั่นของแบบทดสอบวัดผลสัมฤทธิ์ทางการเรียน เรื่อง การศึกษาทางไกล

ก่าความเชื่อมั่นของแบบทคสอบเท่ากับ .80

ภาคผนวก ค

Werstity PALINCE OF SOMGILLIGHT การหาประสิทธิภาพของรูปแบบการเรียนการสอนแบบผสมผสาน

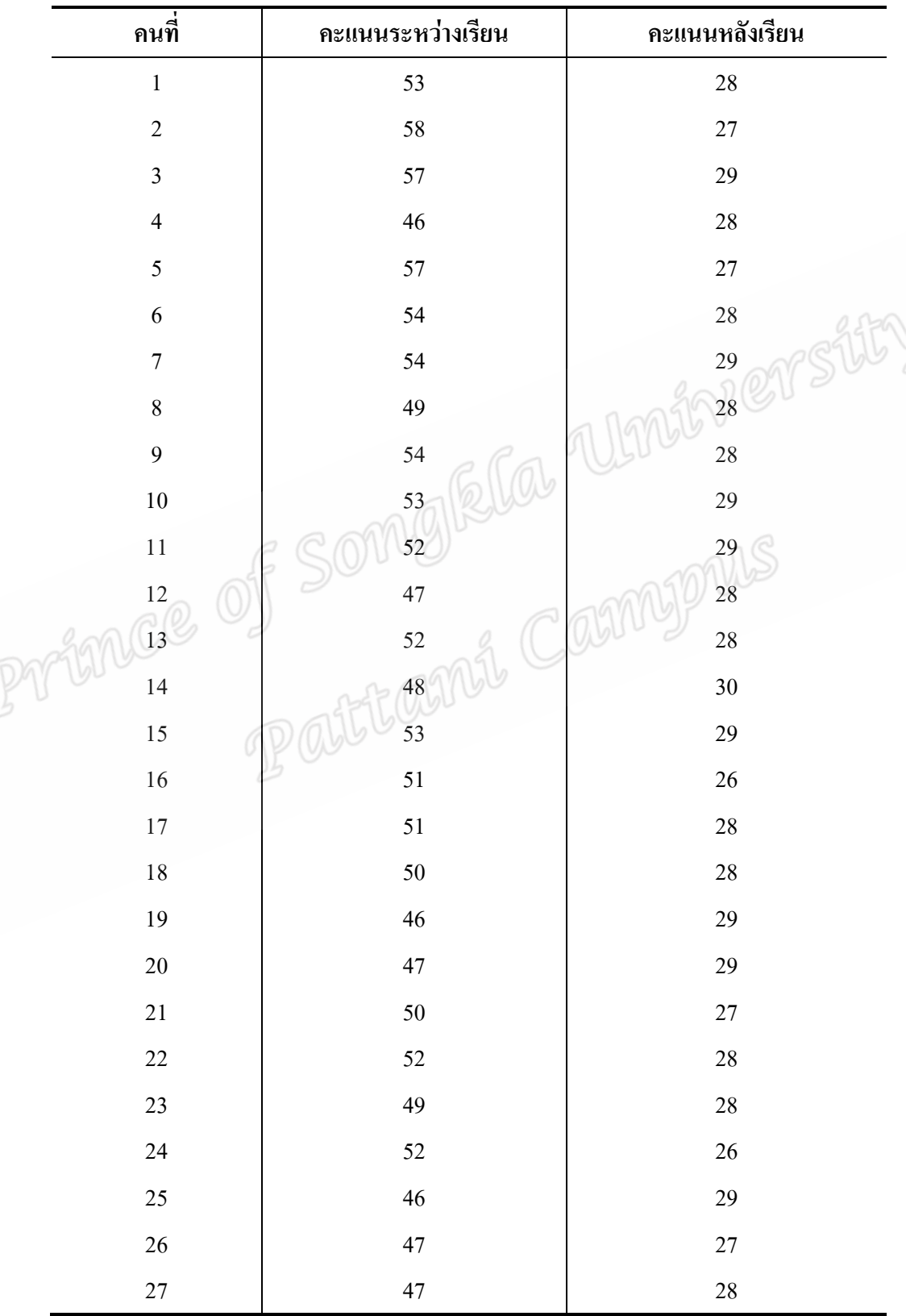

**ตารางแสดง** ผลการหาประสิทธิภาพของรูปแบบการเรียนการสอนแบบผสมผสานในรายวิชา เทคโนโลยีแลนวัตกรรมทางการศึกษา เรื่อง การศึกษาทางไกล

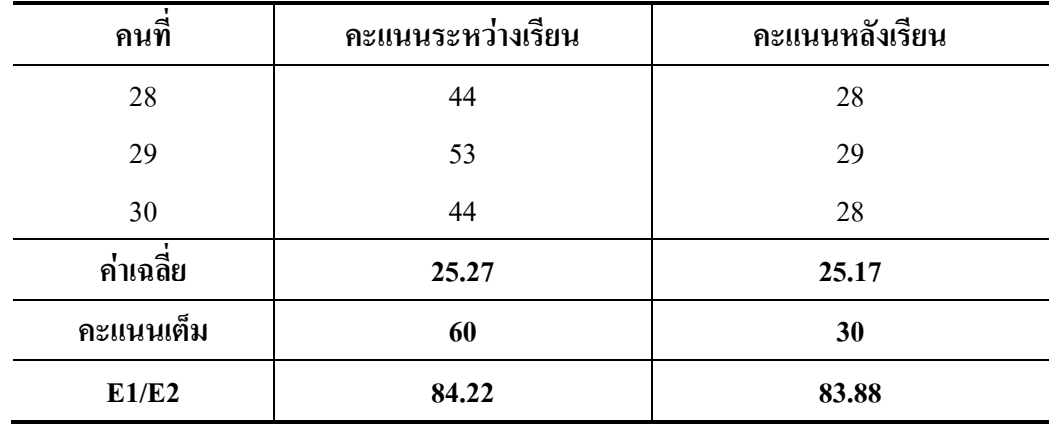

Prince of Somgiela Unioversity

#### ภาคผนวก ง

for er stity ผลการเปรียบเทียบผลสัมฤทธิ์ทางการเรียนระหว่างเรียนและหลังเรียนที่เรียนด้วย รูปแบบการเรียนแบบผสมผสานในรายวิชาเทคโนโลยีและนวัตกรรมทางการศึกษา ของนักศึกษาหลักสูตรประกาศนียบัตรบัณฑิต สาขาวิชาชีพครู มหาวิทยาลัยอิสลามยะลา Patticant

**์ตารางแสดง** ผลการเปรียบเทียบผลสัมฤทธิ์ทางการเรียนระหว่างก่อนเรียนและหลังเรียนของนักศึกษาที่ เรียนด้วยรูปแบบการเรียนการสอนแบบผสมผสานในรายวิชาเทคโนโลยีและนวัตกรรมทางการศึกษา ของนักศึกษาประกาศนียบัตรบัณฑิต สาขาวิชาชีพครู มหาวิทยาลัยอิสลามยะลา

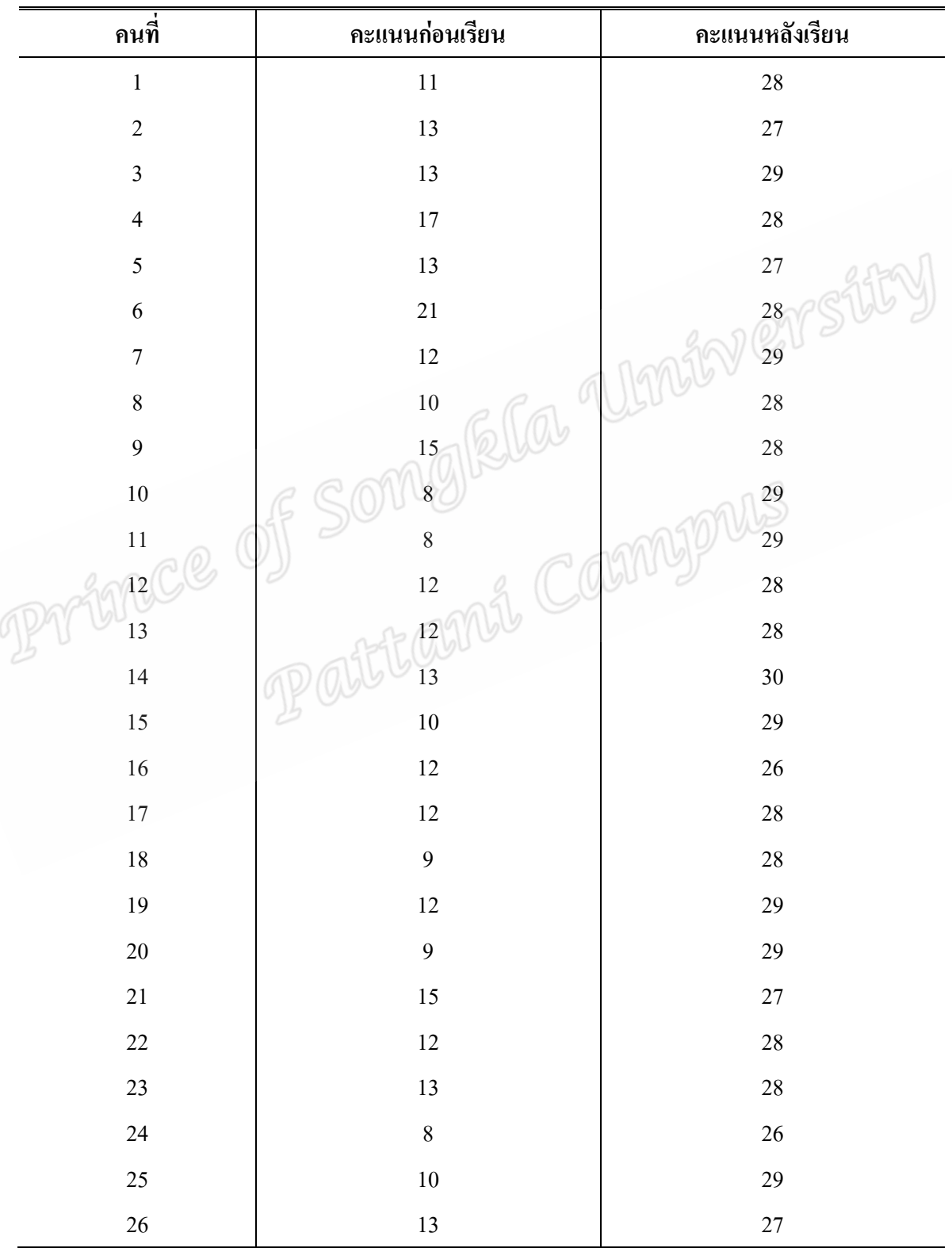

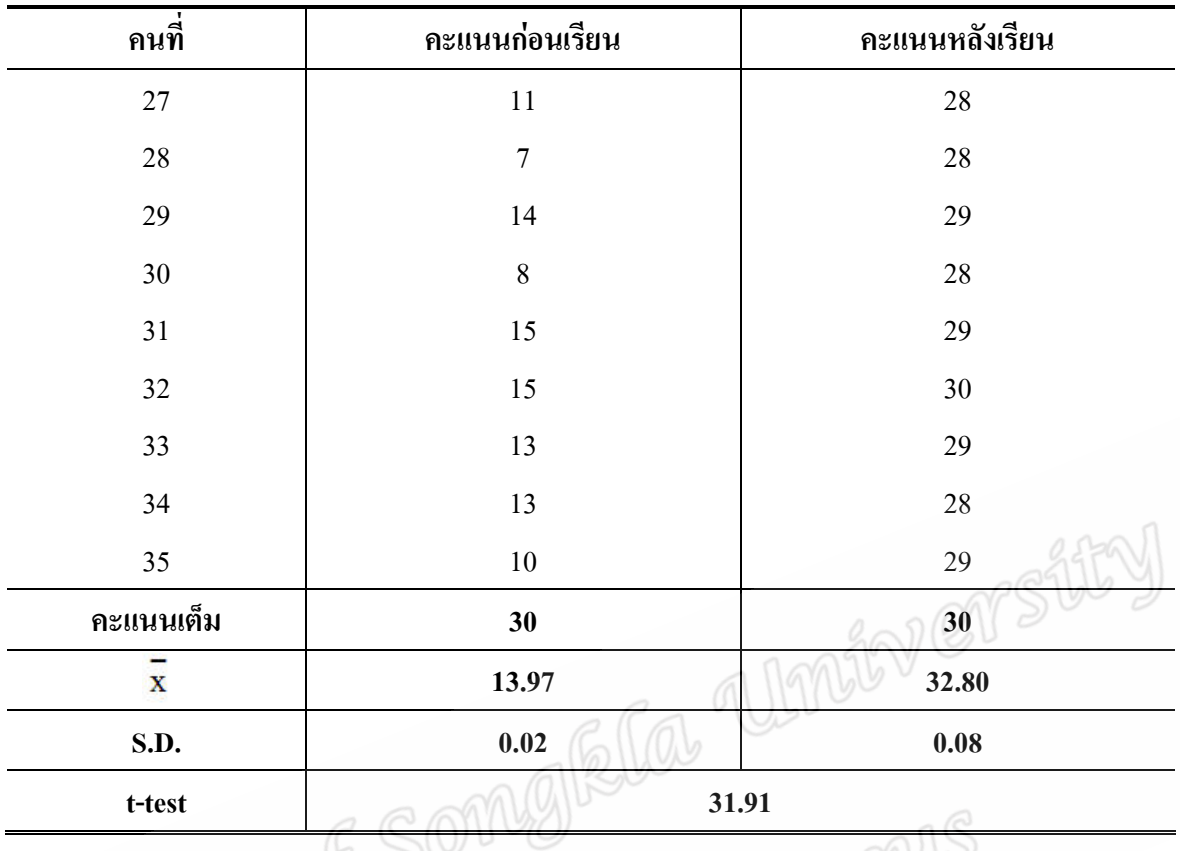

ภาคผนวก จ

for er stity Soume Complete Complete Complete Complete Complete Complete Complete Complete Complete Complete Complete Complete Complete Complete Complete Complete Complete Complete Complete Complete Complete Complete Complete Complete ความพึงพอใจของนักศึกษาประกาศนียบัตรบัณฑิตวิชาชีพครูต่อรูปแบบการเรียน การสอนแบบผสมผสานในรายวิชาเทคโนโลยีและนวัตกรรมทางการศึกษา

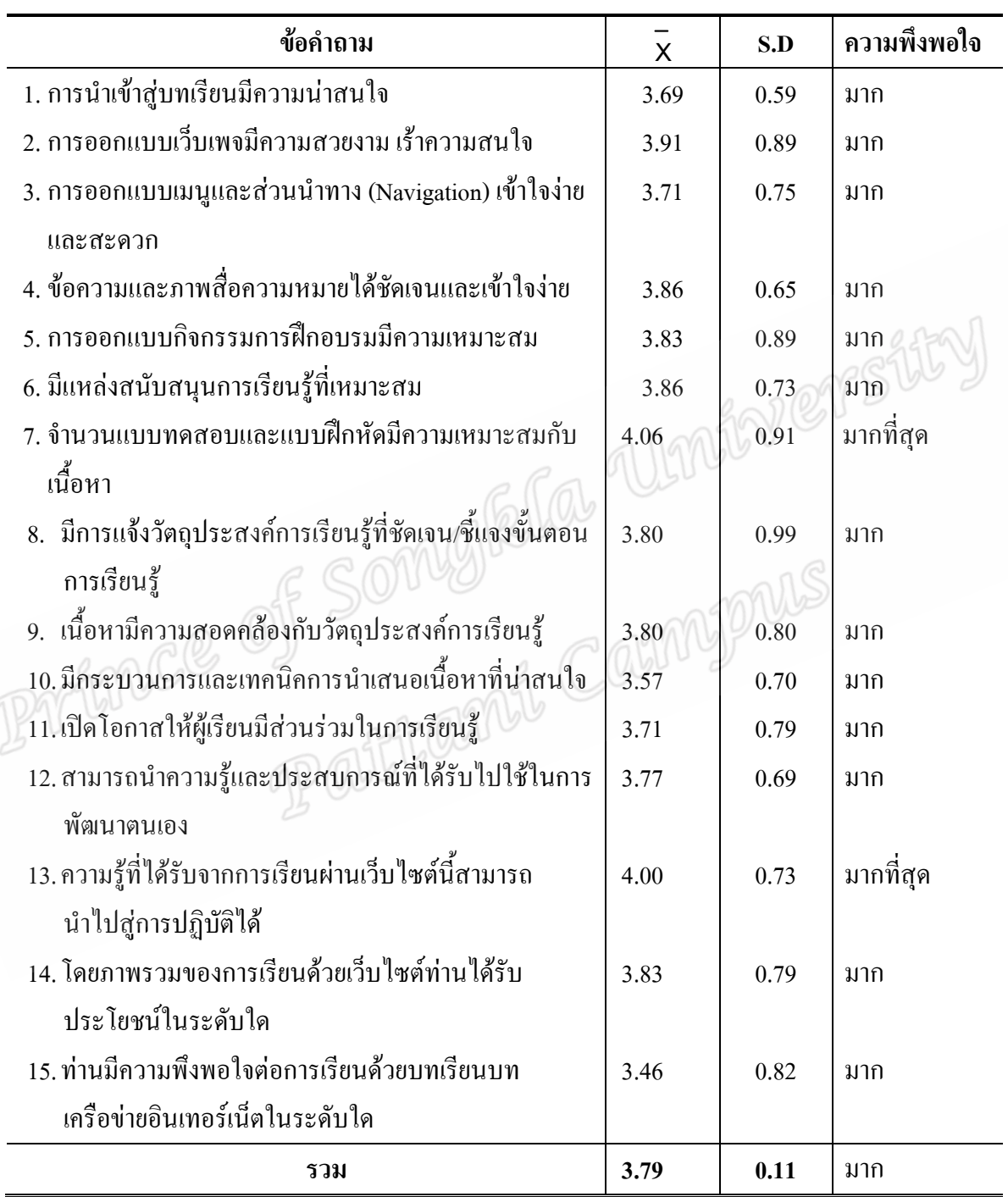

ิตารางแสดง ผลการวิเคราะห์จากแบบประเมินความพึงพอใจของนักศึกษาที่มีต่อรูปแบบการเรียนการ ี สอนแบบผสมผสานในรายวิชาเทคโนโลยีและนวัตกรรมทางการศึกษา เรื่อง การศึกษาทางไกล

ง เทพนวก ฉ<br>แบบประเมินโดยผู้เชี่ยวชาญ<br>เทดสอบผลสังครรค์ EN CONCE OF INNERENT COMPANY

109

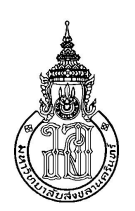

แบบประเมินคุณภาพของเครื่องมือรูปแบบการเรียนการสอนแบบผสมผสาน ่ ในรายวิชาเทคโนโลยีและนวัตกรรมทางการศึกษา เรื่องการศึกษาทางไกล

### คำชี้แจง

- 1. แบบประเมินชุดนี้เป็นแบบสอบถามมาตราส่วนประมาณค่า 5 ระดับ ซึ่งสร้างขึ้นเพื่อ สอบถามความคิดเห็นจากผู้เชี่ยวชาญซึ่งให้ได้มาซึ่งข้อมูลที่เป็นความคิดเห็นของ ผู้เชี่ยวชาญในระดับความเหมาะสมที่จะกำหนดเป็นเกณฑ์วัดคุณภาพของเครื่องมือ เพื่อ การพัฒนาละปรับปรุงแก้ไขเครื่องมือต่อไป
- 2. ขอให้ท่านแสดงความคิดเห็น เกณฑ์การประเมินในแต่ละข้อนั้นมีความเหมาะสมในระดับ ใด โดขอให้ท่านทำเครื่องหมาย (/) ลงในช่องระดับความคิดเห็นที่อยู่ท้าข้อความที่ตรงกับ ความคิดเห็นของท่านมากที่สุด

## ระดับความคิดเห็นที่ใช้ในการประเมิน มีความหมายดังนี้

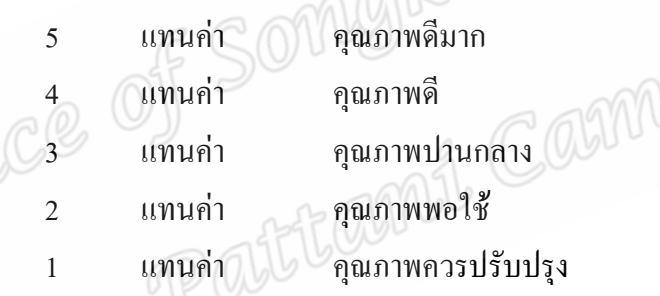

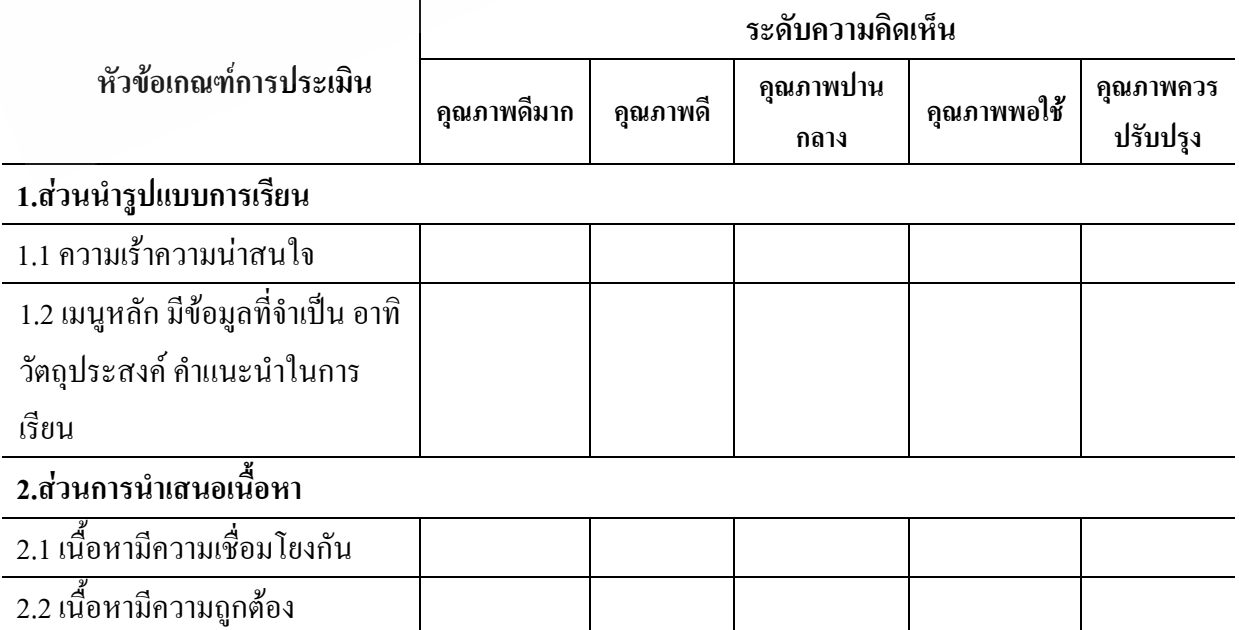

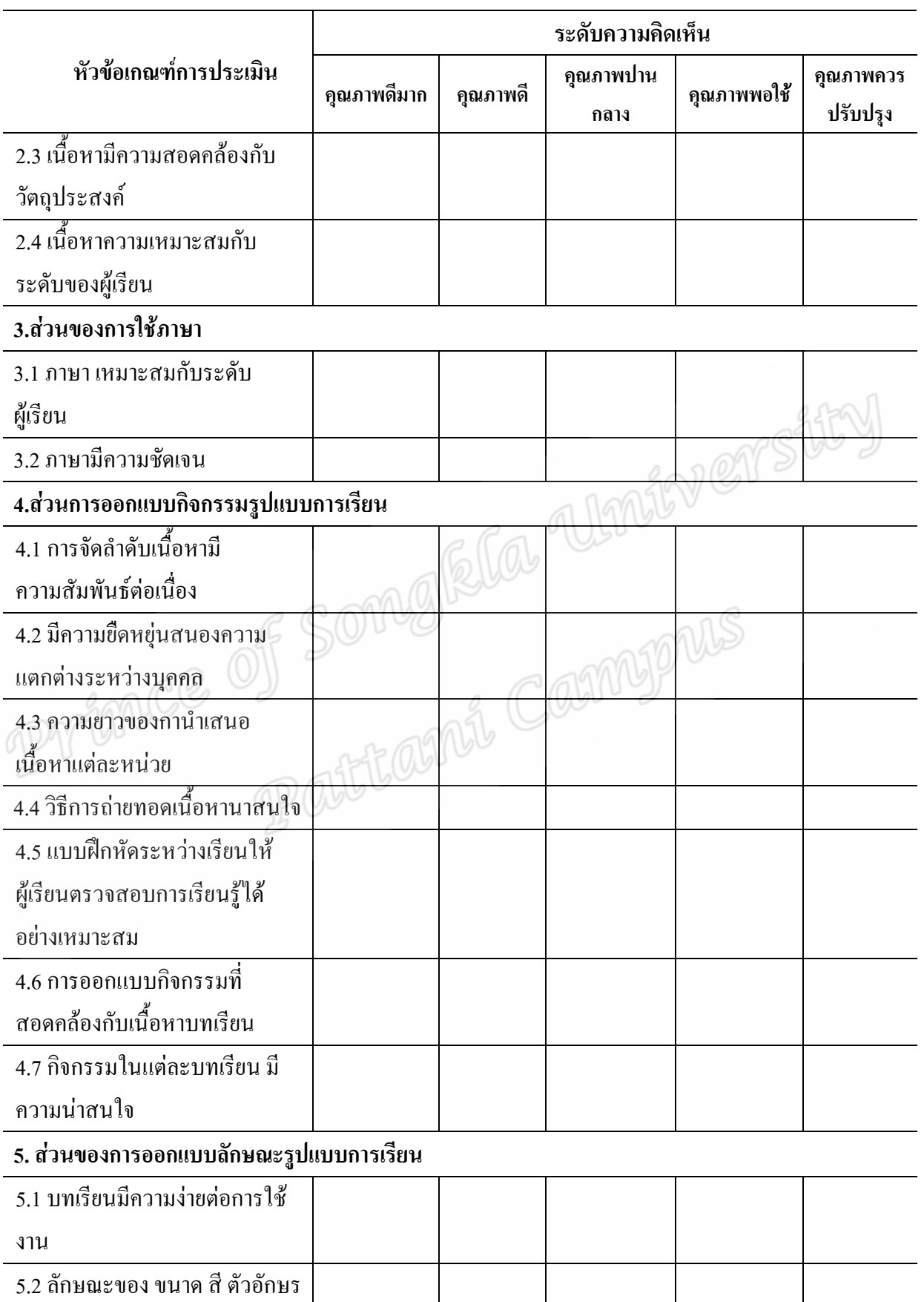

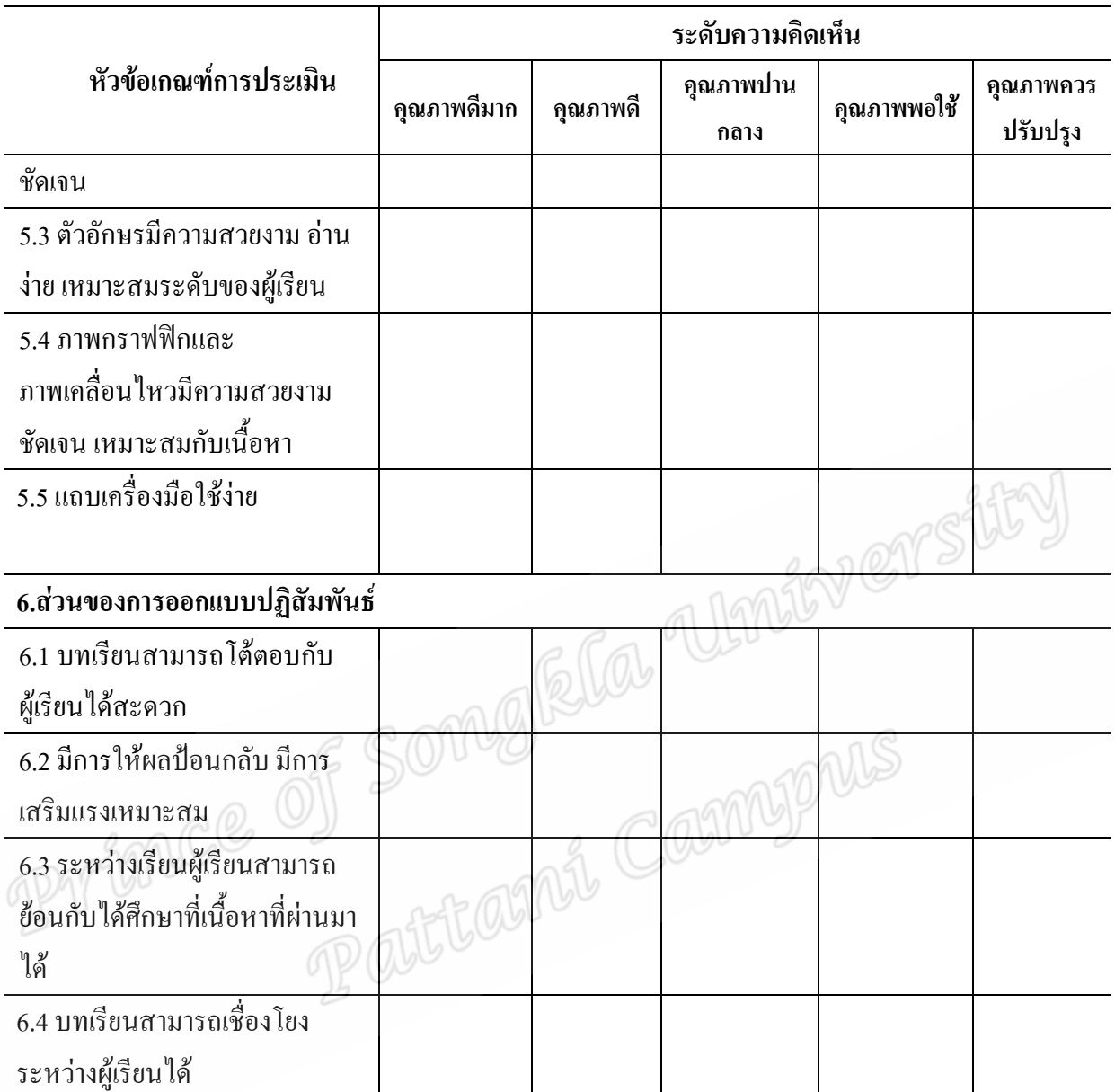

## ความคิดเห็นและข้อเสนอแนะ

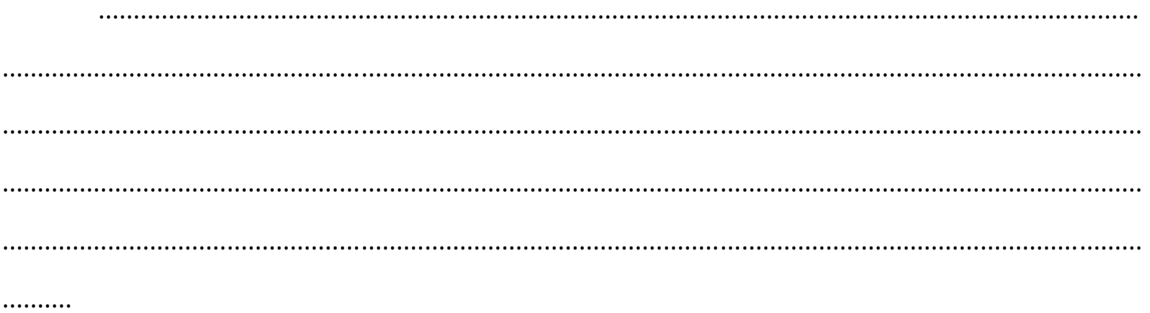

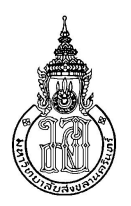

แบบประเมินความสอดคล้องระหว่างข้อสอบกับจุดประสงค์เชิงพฤติกรรม ้รายวิชาเทคโนโลยีและนวัตกรรมทางการศึกษา เรื่อง การศึกษาทางไกล

์ คำชี้แจง

- 3. แบบทดสอบวัดผลสัมฤทธิ์ที่ผู้วิจัยสร้างขึ้น มีวัตถุประสงค์เพื่อใช้ในการวัดผลสัมฤทธิ์ ทางการเรียนที่เรียนด้วยรูปแบบการเรียนการสอนแบบผสมผสานในรายวิชาเทคโนโลยี และนวัตกรรมการศึกษาของนักศึกษาหลักสูตรประกาศนียบัตรบัณฑิต สาขาวิชาชีพครู มหาวิทยาลัยอิสลามยะลา
- 4. โปรคพิจารณาข้อสอบแต่ละข้อต่อไปนี้ วัคตรงตามวัตถุประสงค์เชิงพฤติกรรมที่ระบุไว้ หรือไม่ และกรุณากรอกผลการพิจารณา โดยกาช่อง "คะแนการพิจารณา"ตามระดับ ้ ความเห็นของท่าน ดังนี้
- ึกา ✔ ในช่อง +1 ถ้าแน่ใจว่าข้อสอบนั้นสามารถวัดจุดประสงค์เชิงพฤติกรรมไว้ได้
- ึกา ✔ ในช่อง 0 ถ้าไม่แน่ใจว่าข้อสอบนั้นสามารถวัดจุดประสงค์เชิงพฤติกรรมไว้ใด้
- ึกา ✔ ในช่อง -1 ถ้าแน่ใจว่าข้อสอบนั้นไม่สามารถวัดจุดประสงค์เชิงพฤติกรรมได้

Patttami

# เรื่อง การศึกษาทางไกล

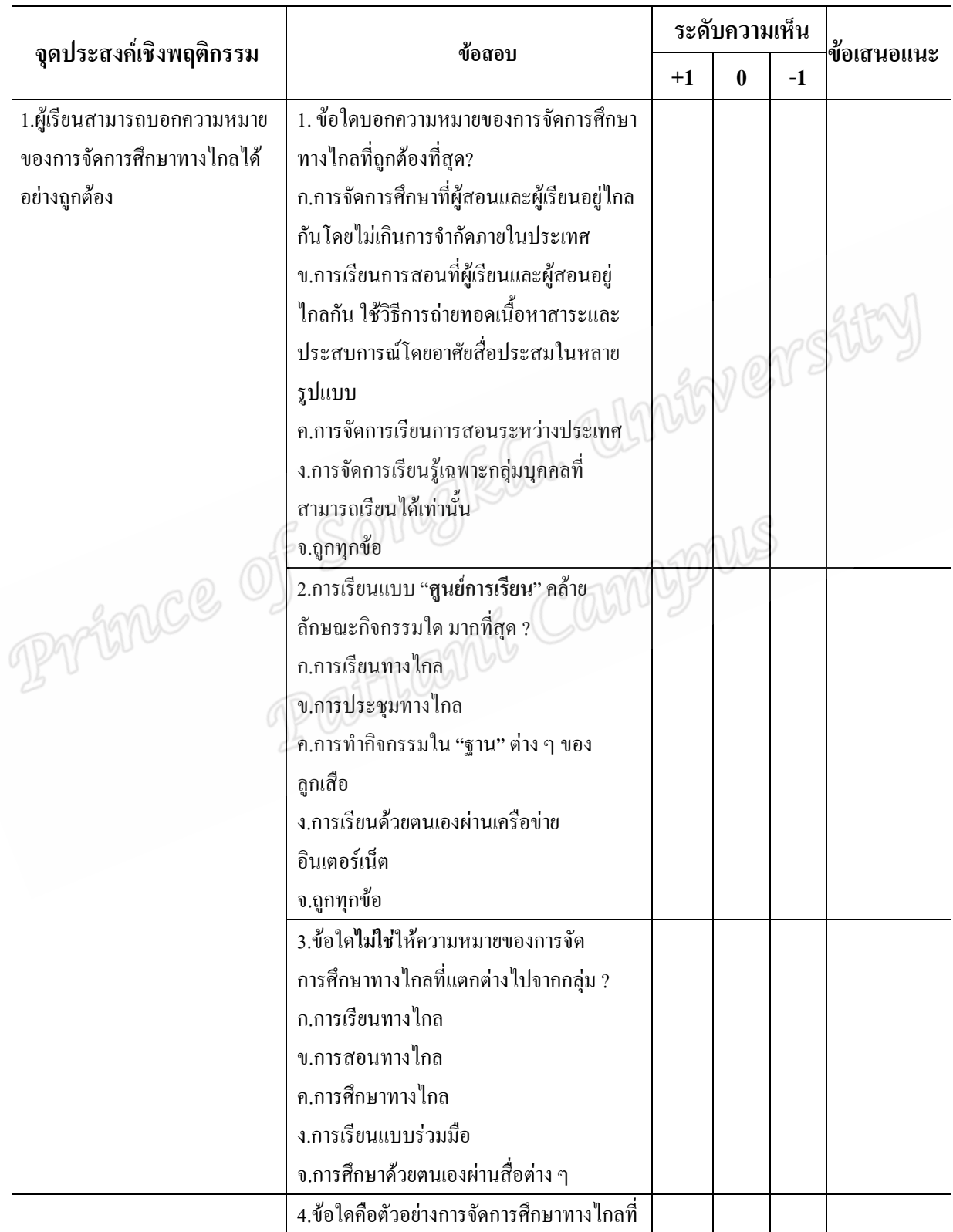

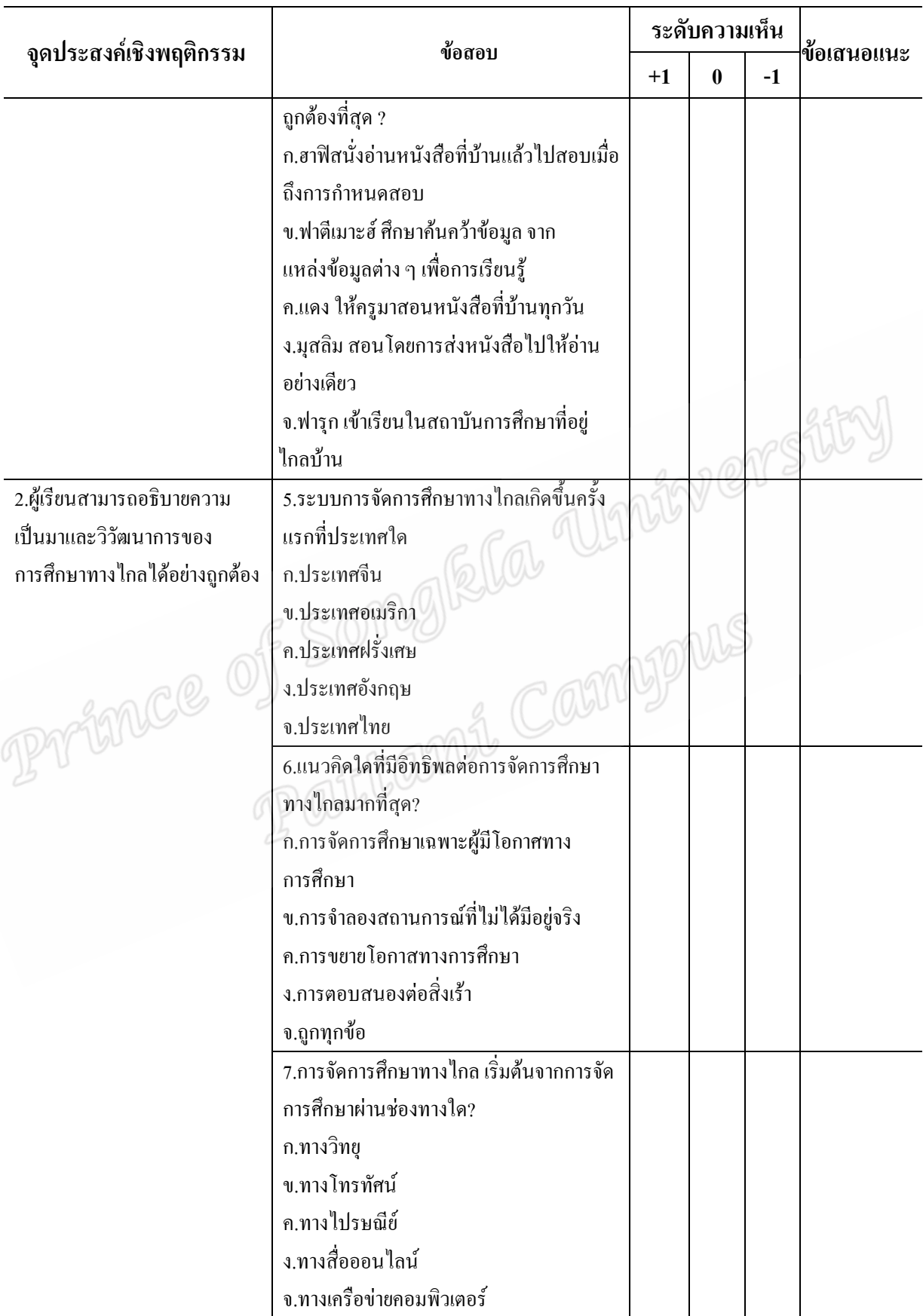

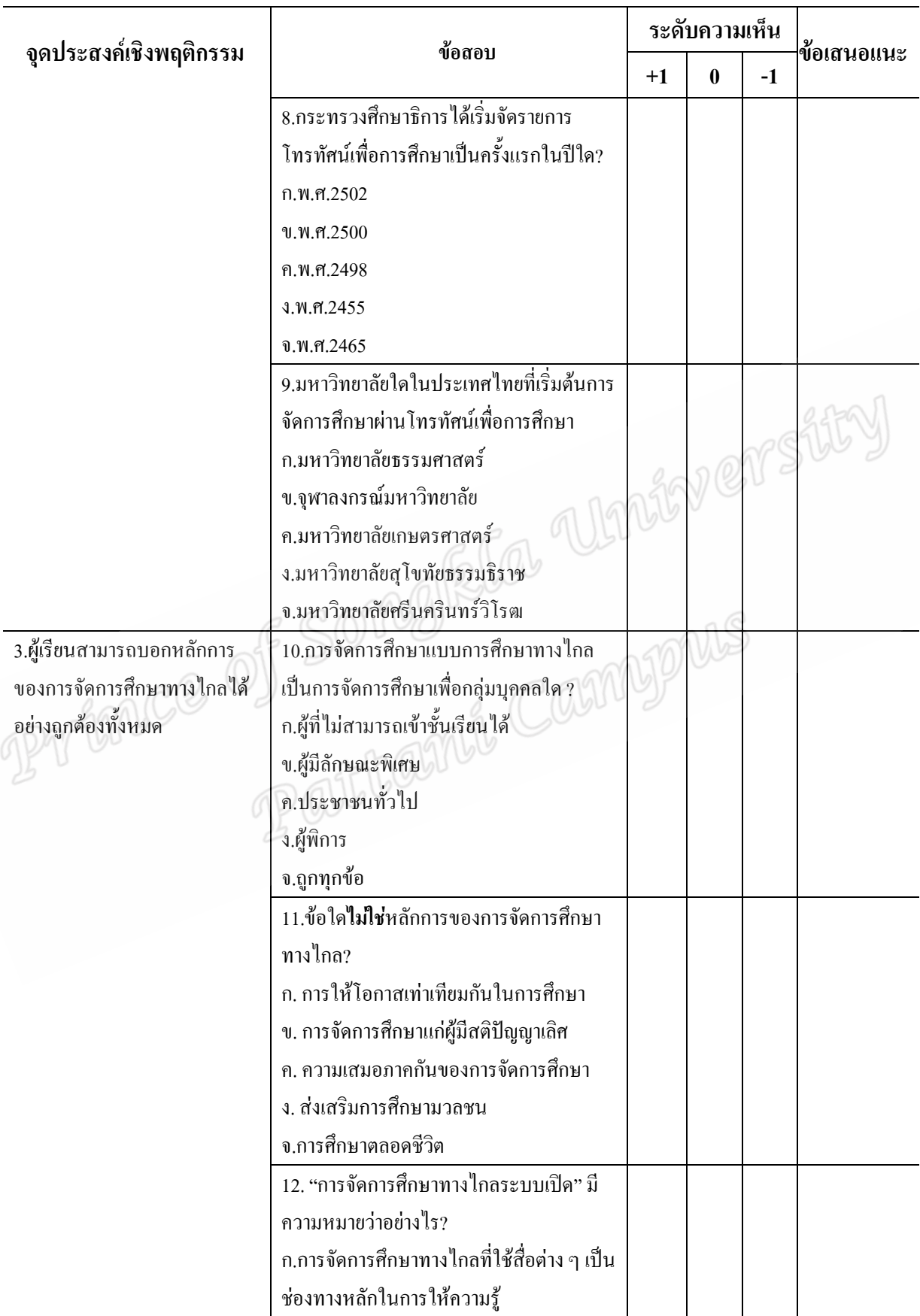

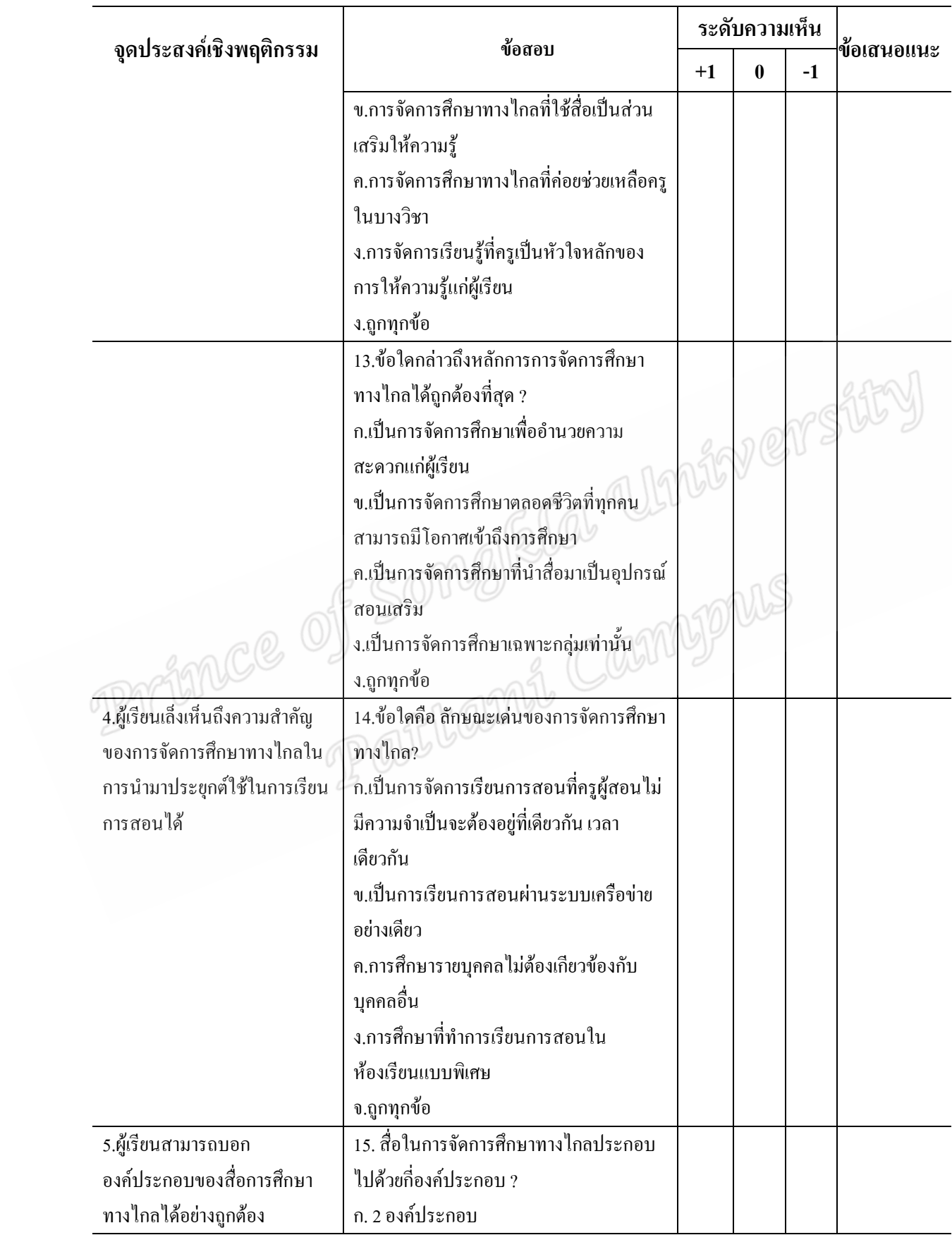

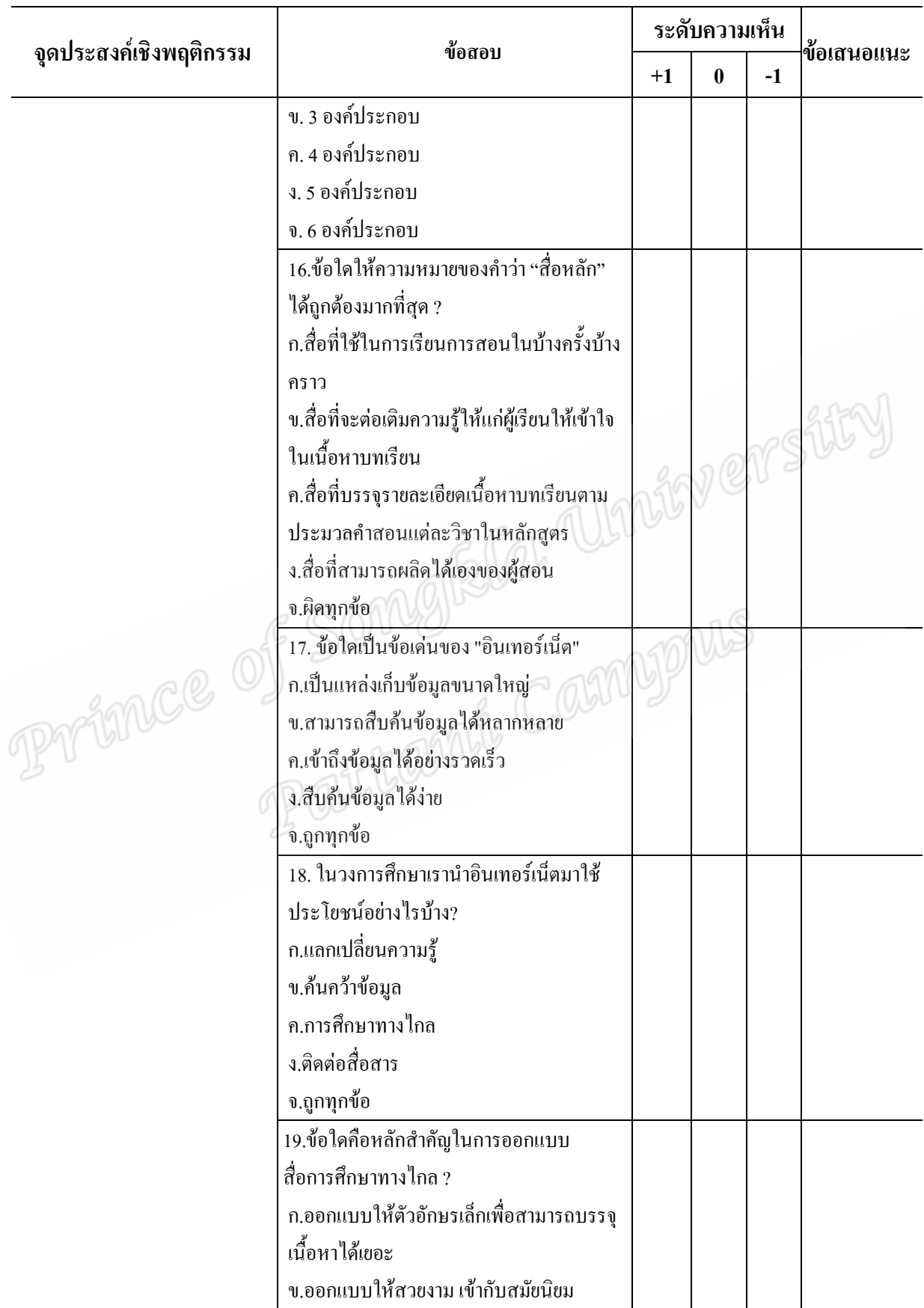

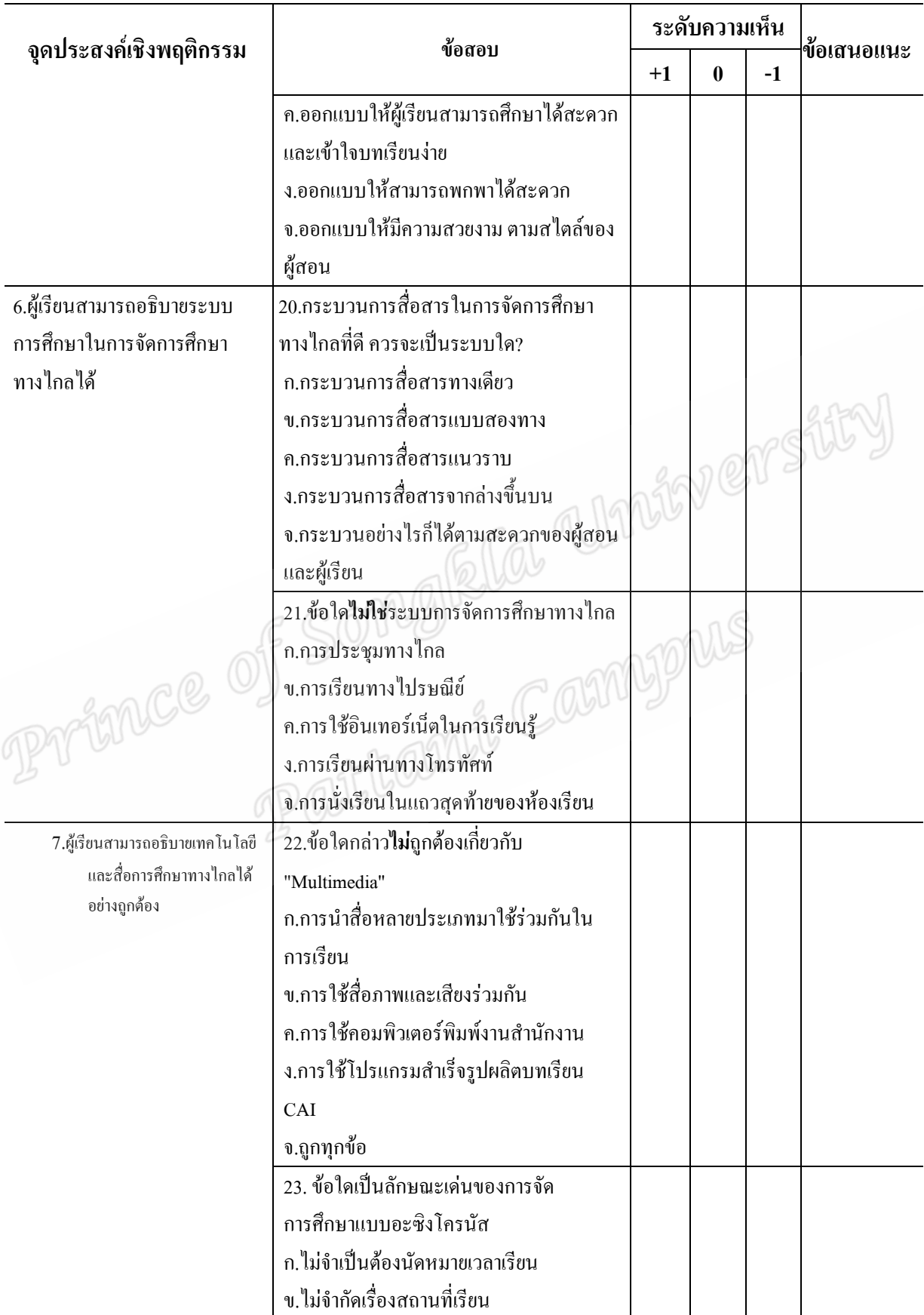

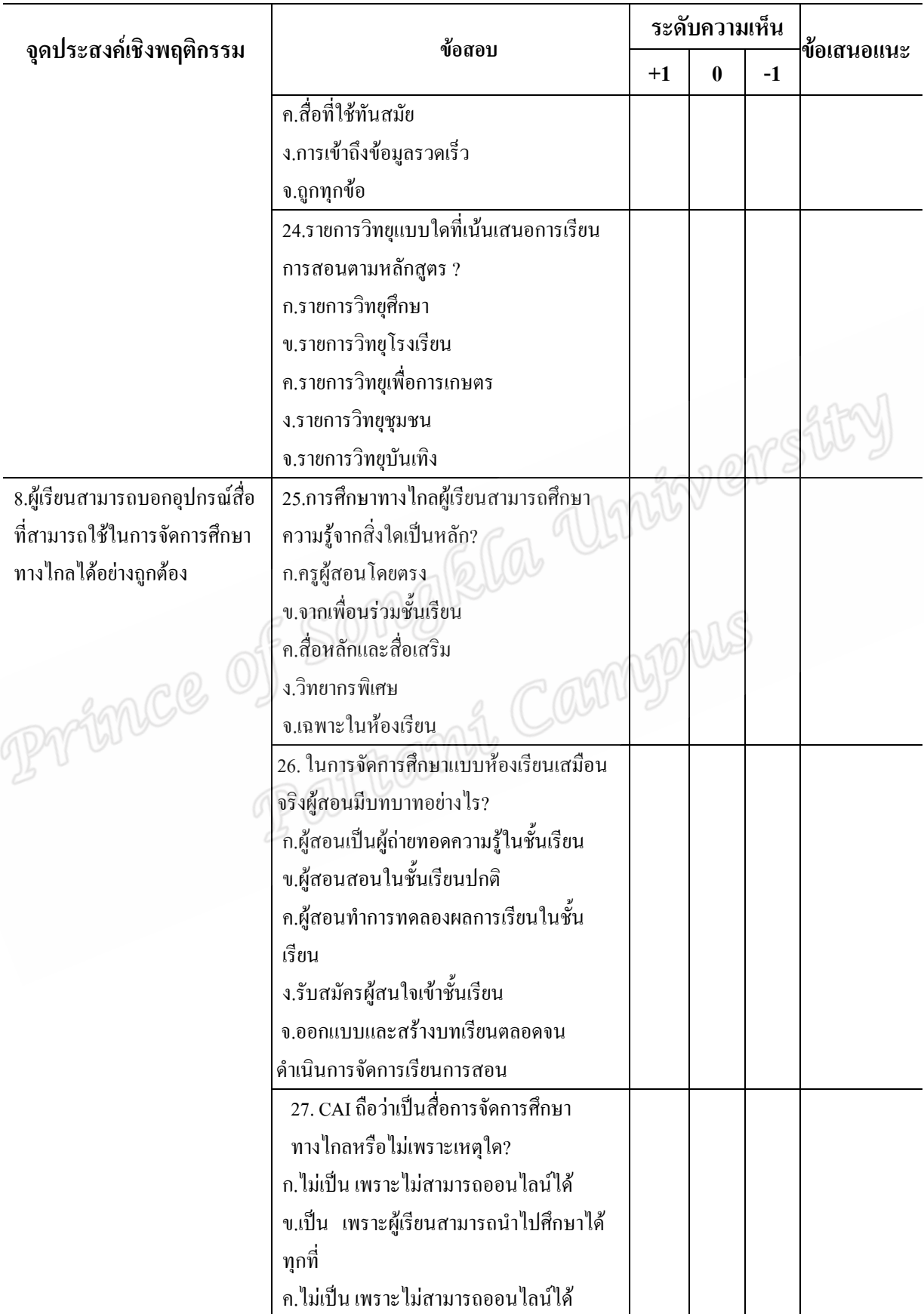

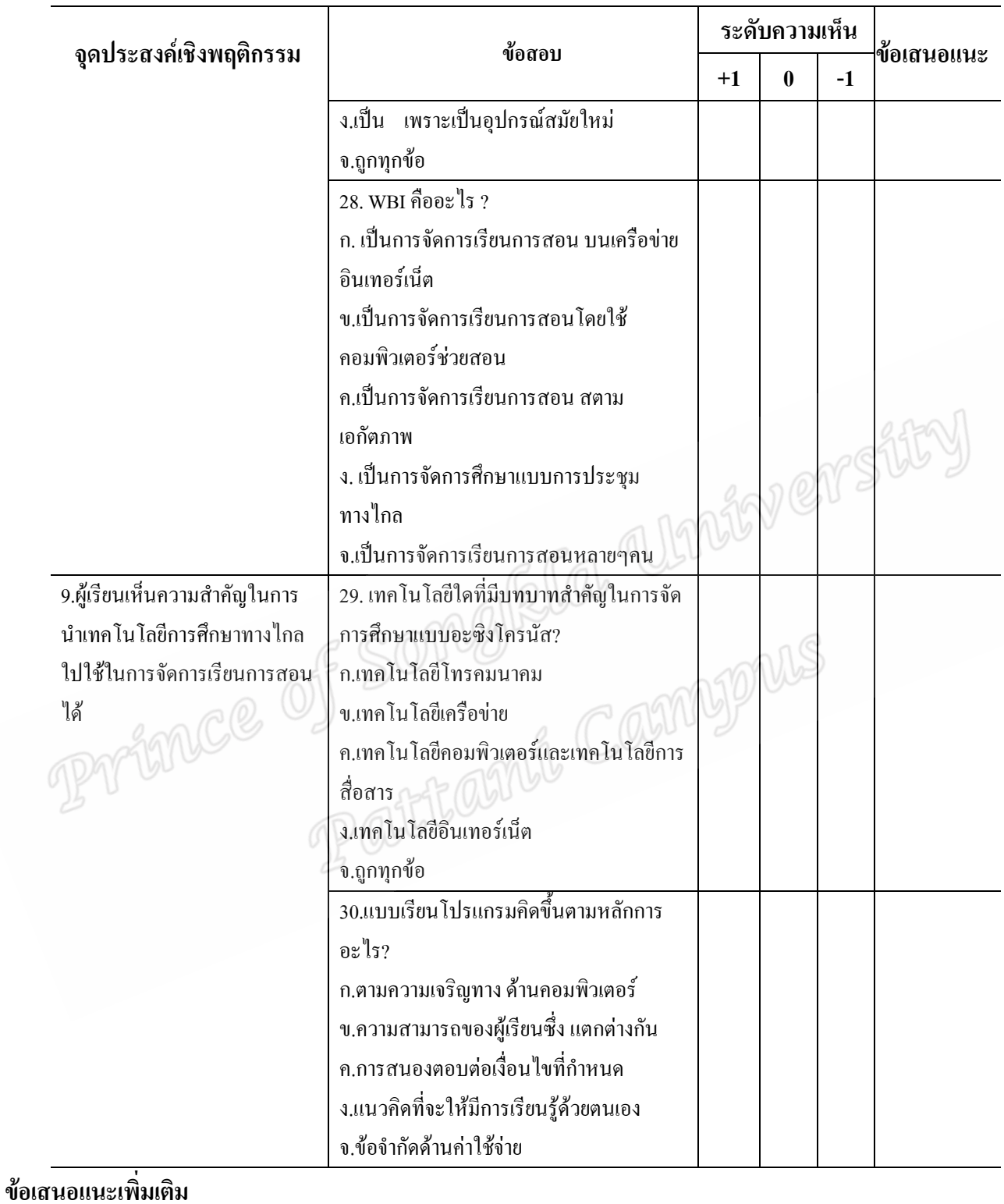

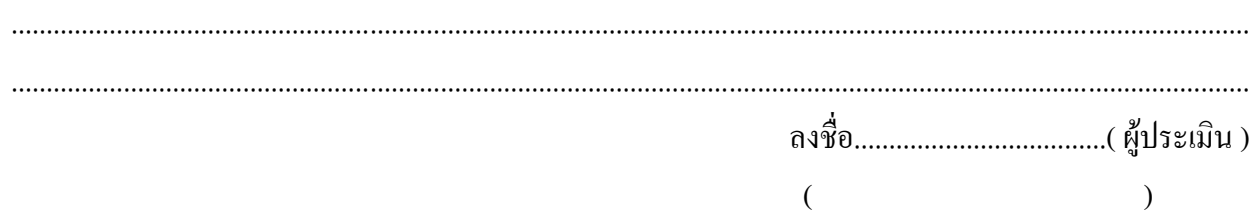

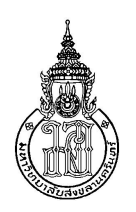

แบบสอบถามความพึงพอใจของนักศึกษาที่มีต่อรูปแบบการเรียนการสอนแบบผสมผสาน ในรายวิชาเทคโนโลยีและนวัตกรรมทางการศึกษา เรื่องการศึกษาทางไกล

คำขี้แจง

- 1. แบบสอบถามชุดนี้เป็นแบบสอบถามมาตราส่วนประมาณค่า 5 ระดับ ซึ่งสร้างขึ้นเพื่อสอบถาม ้ความคิดเห็นของนักศึกษาที่มีต่อรูปแบบการเรียนการสอนแบบผสมผสานในรายวิชา เทคโนโลยีและนวัตกรรมทางการศึกษาเรื่องการศึกษาทางไกล
- ่ 2. ขอให้ท่านแสดงความคิดเห็น เกณฑ์การประเมินในแต่ละข้อนั้นมีความพึงพอใจในระดับใด โดยให้นักศึกษาทำเครื่องหมาย (/) ลงในช่องระดับความคิดเห็นที่อยู่ท้ายข้อความที่ตรงกับ ้ความคิดเห็นของท่านมากที่สุด

้ระดับความคิดเห็นที่ใช้ในการประเมิน มีความหมายดังนี้ DIPALLS

แทนค่า 5 แทนค่า แทนค่า  $\overline{\mathbf{3}}$  $\overline{2}$ แทนค่า แทนค่า  $\mathbf{1}$ 

คุณภาพดีมาก คุณภาพดี

คุณภาพปานกลาง

คุณภาพพอใช้ คุณภาพควรปรับปรุง

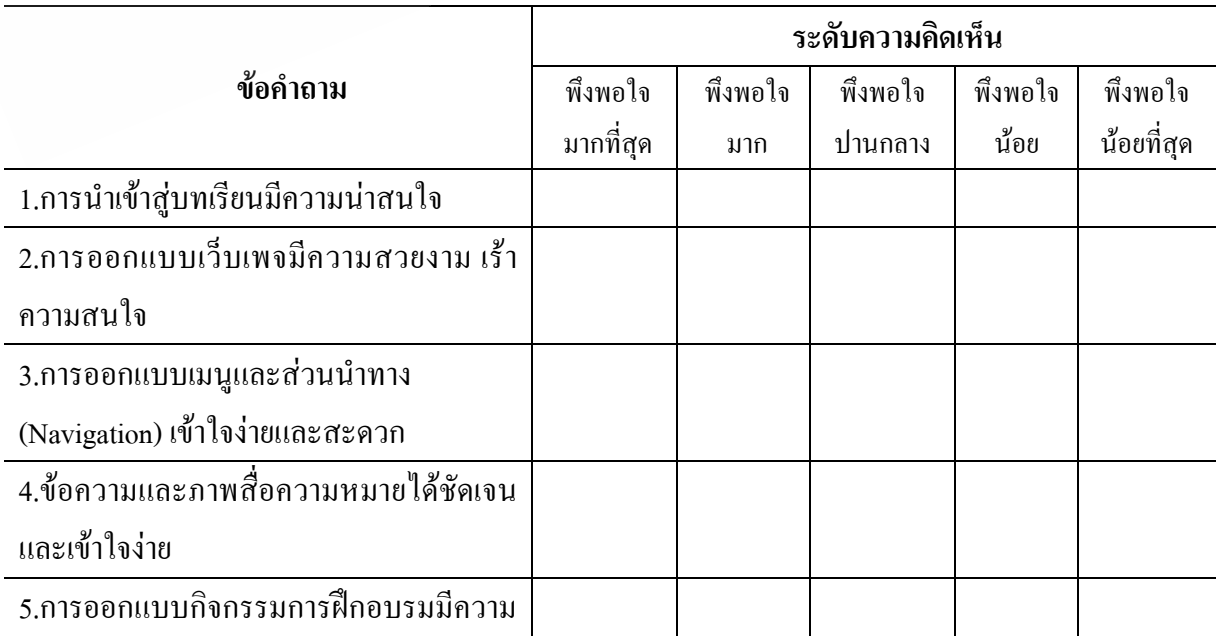

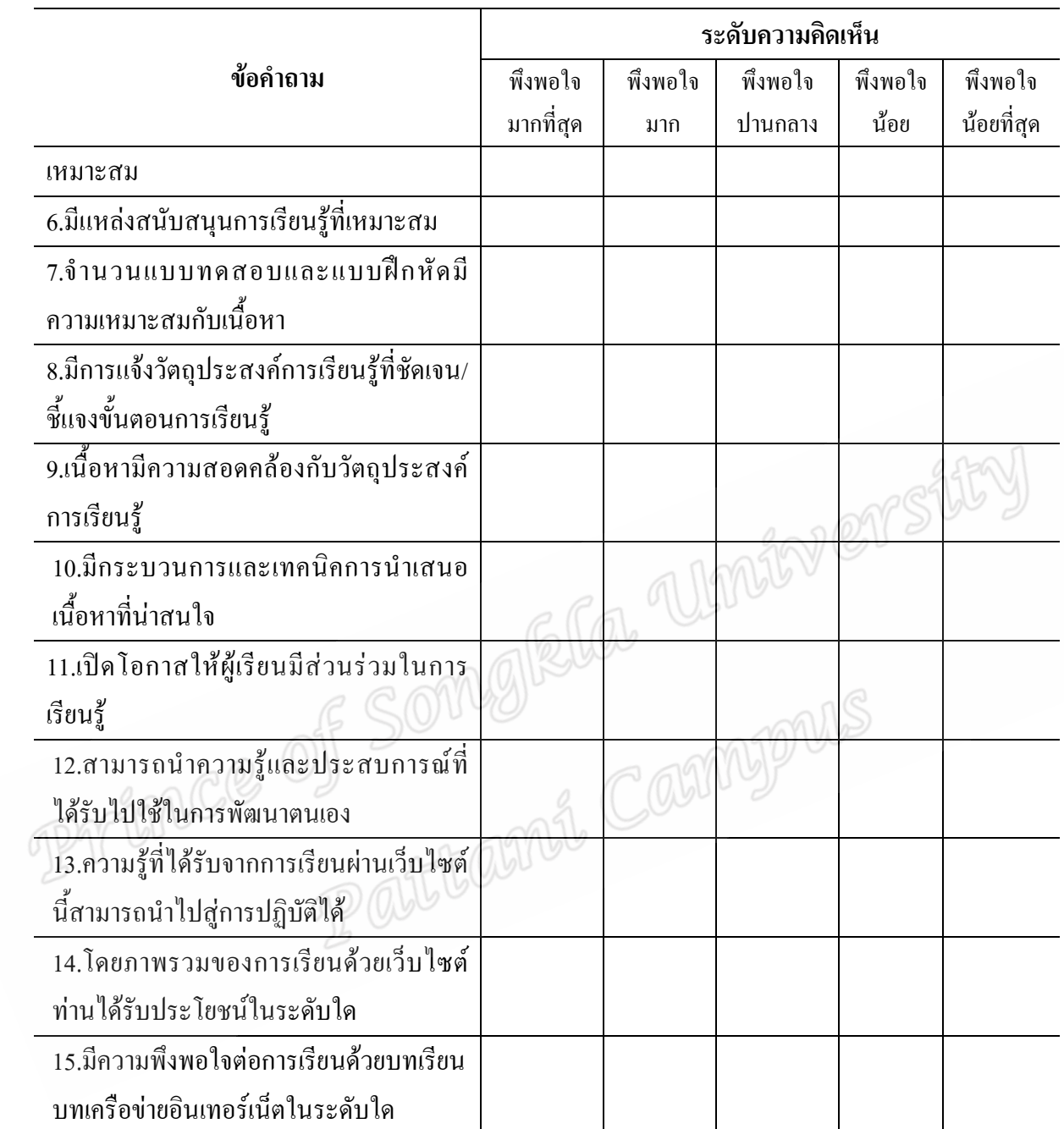

### ความคิดเห็นและข้อเสนอแนะ

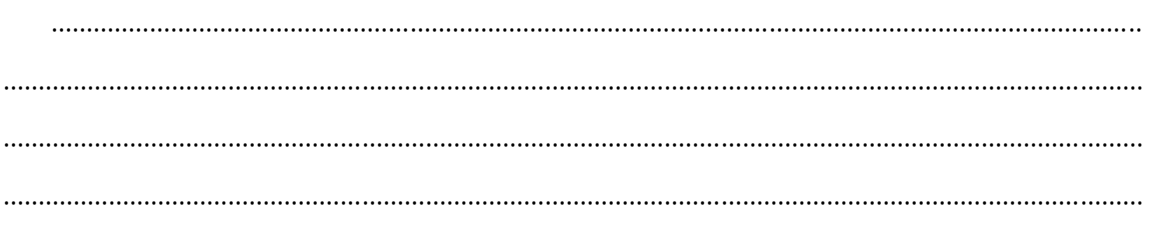

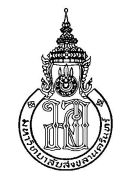

#### แบบสำรวจทักษะความสามารถการใช้อินเทอร์เน็ต เพื่อการเรียนรู้ นักศึกษาหลักสูตรประกาศนียบัตรบัณฑิต สาขาวิชาชีพครู คณะศึกษาศาสตร์ มหาวิทยาลัยอิสลามยะลา

#### <u>คำขี้แจง</u>

1.แบบสำรวจฉบับนี้เป็นแบบสำรวจความสามารถในการใช้ Internet และ การรับส่ง e-mail ทั้งนี้เพื่อนำผลที่ได้ไปเป็นข้อมูลพื้นฐานในการจัดเตรียมการเรียนการสอนแก่นักศึกษาหลักสูตรประกาศนียบัตรบัณฑิต ิสาขาวิชาชีพครู คณะศึกษาศาสตร์ มหาวิทยาลัยอิสลามยะลา

การให้ความหมายสัญญาลักษณ์ระดับความสามารถในการใช้อินเทอร์เน็ต

- 1. ลัญญาลักษณ 1 หมายถึง นักศึกษาไม่สามารถใช้เครื่องคอมพิวเตอร์ได้เลย
- ิลัญญาลักษณ 2 หมายถึง ท่านสามารถใช้เครื่องคอมพิวเตอร์ได้บ้าง แต่หากเกิดปัญหาท่านต้องขอความช่วยเหลือจากผู้อื่น 2.
- ่ 3. ลัญญาลักษณ 3 หมายถึง ท่านสามารถใช้เครื่องคอมพิวเตอร์ได้อย่างคล่องแคล่ว และสามารถ แก้ไขปัญหาที่เกิดขึ้นได้ด้วยตนเอง

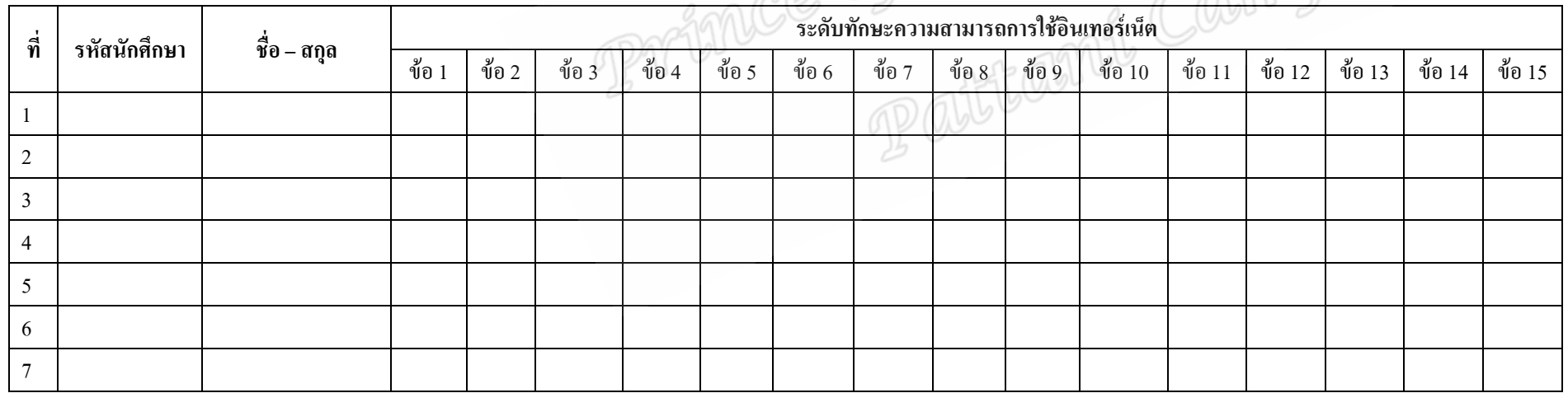

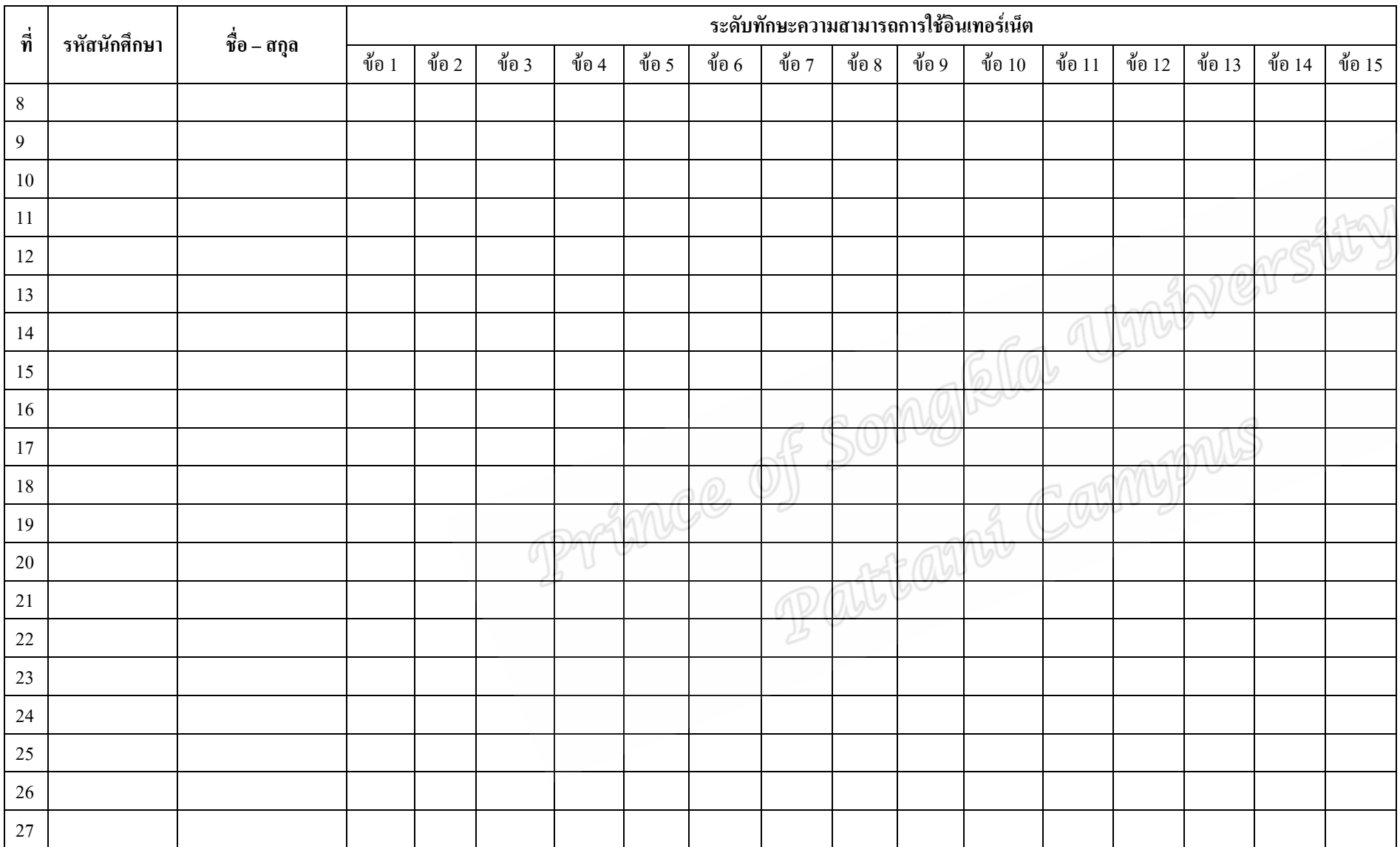

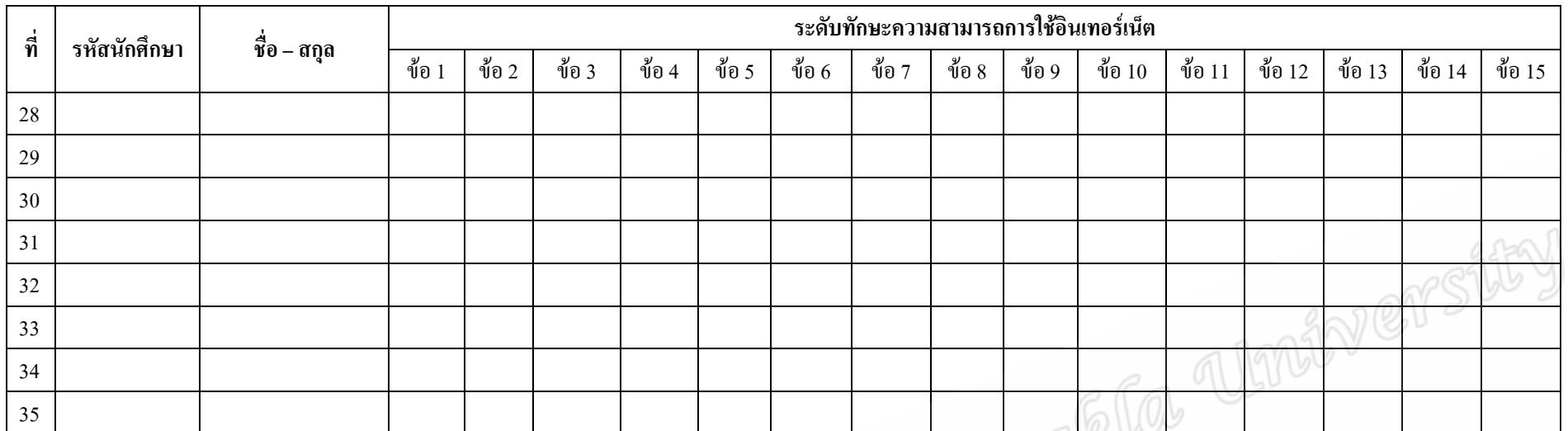

## <u>เนื้อหา</u>

รายละเอียดข้อพิจารณาทักษะความสามารถในการใช้อินเทอร์เน็ตของนักศึกษาหลักสูตรประกาศนียบัตรบัณฑิต สาขาวิชาชีพครู คณะศึกษาศาสตร์ มหาวิทยาลัยอิสลามยะลา 1. ทักษะการเปิด – ปิดเครื่องคอมพิวเตอร์ 2. ทักษะการเปิดและปิดโปรแกรม Windows 3. การเปิดหน้า Web Page ที่ต้องการ 6. การเก็บ URL ที่ต้องการไว้ใน Favorites 4. การค้นหาข้อมูลในฐานข้อมูล Search angine 5. การ Download ข้อมูลจาก Internet 7. การตั้งค่าโปรแกรมเพื่อรับและส่ง e-mail 8. การรับและส่ง e-mail 9. การแนบ file เอกสารในการส่งข้อมูลผ่านทาง e-mail 12. การใช้โปรแกรมสนทนาสด Chat 10. การสร้าง Address Book สำหรับ e-mail 11. ลบจดหมายใน e-mail ออก 14. การทำข้อสอบบนเครื่อข่ายอินเทอร์เน็ต 15.ทักษะความสามารถใช้เครื่องคอมพิวเตอร์ได้หรือไม่ในภาพรวม 13. การเขียนโต้ตอบบนเว็บบอร์ค ี ส่วนที่ 3 ข้อเสนอแนะ

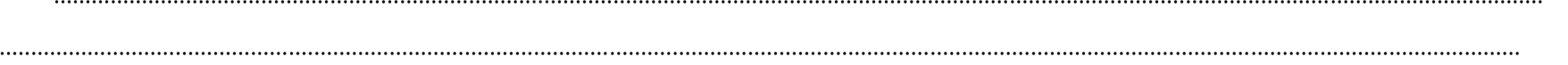

SUN SERVICE Primce of Songleta Campaus

#### ประมวลการสอน รายวิชา ED 516-105

#### เทคโนโลยีและนวัตกรรมทางการศึกษา (Educational Technology and Innovation)

#### จำนวน 3(2-2-5) หน่วยกิต

#### หลักสตรประกาศนียบัตรบัณฑิต สาขาวิชาวิชาชีพคร

**ลักษณะวิชา :** วิชาบังคับเคก

#### ดำอธิบายรายวิชา :

้ความหมาย ขอบข่าย ความสำคัญ แนวคิด ทถษภีและหลักการของเทคโนโลยีและนวัตกรรม ้บทบาทของเทคโนโลยีและนวัตกรรมต่อการศึกษาและการพัฒนาคณภาพการจัดการเรียนการสอน เทคโนโลยีและสารสนเทศ การวิเคราะห์ปัญหาและแนวโน้มที่เกิดจากการใช้นวัตกรรมเทคโนโลยีและ ิสารสนเทศ วิธีระบบกระบวนการสื่อความหมาย แหล่งการเรียนร้และเครือข่ายการเรียนร้ การออกแบบ ี การนำไปใช้ การประเมินผลและการปรับปรุงนวัตกรรมและเทคโนโลยีทางการศึกษา หลักการใช้สื่อและ เทคโนโลยีในการจัดการเรียนการสอนในอิสลาม

### ึ่งดประสงค์ทั่วไป :

- 1. เพื่อให้ผู้เรียนมีความรู้ความเข้าใจความหมายของการศึกษาทางไกลความเป็นมาและวิวัฒนาการ ของการศึกษาทางไกลและหลักการของการศึกษาทางไกลได้อย่างถกต้อง
- 2. เพื่อให้ผู้เรียนมีความรู้ความเข้าใจเกี่ยวกับระบบการสื่อสารในการศึกษาทางไกลได้อย่างถูกต้อง
- 3. เพื่อให้ผู้เรียนมีความรู้ความเข้าใจเกี่ยวกับเทคโนโลยีและสื่อสารการศึกษาทางไกลได้อย่างถูกต้อง
- 4. เพื่อให้ผู้เรียนเห็นความสำคัญและสามารถประยุกต์ใช้ความรู้ทางด้านเทคโนโลยีและนวัตกรรมทาง การศึกษาทางไกลนำไปใช้ในการจัดการเรียนการสอนได้อย่างเหมาะสม

จุดประสงค์เฉพาะ :

ผู้เรียนสามารถ

1.ผู้เรียนสามารถบอกความหมายของการจัดการศึกษาทางไกลได้อย่างถูกต้อง

2.นักศึกษาสามารถสังเคราะห์

2.ผู้เรียนสามารถอธิบายความเป็นมาและวิวัฒนาการของการศึกษาทางไกลได้อย่างถูกต้อง

- ้ 3.ผู้เรียนสามารถบอกหลักการของการจัดการศึกษาทางใกลใด้อย่างถกต้องทั้งหมด
- 4.ผู้เรียนสามารถอธิบายหลักการการจัดการศึกษาทางไกลได้อย่างถกต้อง
- 5.ผู้เรียนสามารถบอกองค์ประกอบของสื่อการศึกษาทางใกลใด้อย่างถูกต้อง
- 6.ผู้เรียนสามารถอธิบายระบการศึกษาในการจัดการศึกษาทางไกลได้
- 7.ผู้เรียนสามารถอธิบายเทคโนโลยีและสื่อการศึกษาทางไกลได้อย่างถูกต้อง
- 8.ผู้เรียนสามารถบอกอุปกรณ์สื่อที่สามารถใช้ในการจัดการศึกษาทางไกลได้อย่างถูกต้อง
- ้ 9.ผู้เรียนเห็นความสำคัญในการนำเทคโนโลยีการศึกษาทางใกลใปช้ในการจัดการเรียนการสอนได้ การวัดและประเมินผล ·

## - คะแนนจากการทำแบบวัดผลสัมฤทธิ์ทางการเรียนก่อน ระหว่างเรียน

- สังเกตณ์การร่วมอภิปรายของผู้เรียนในชั้นเรียน

-การส่งงาน

### -คะแนนจากการทำแบบวัดผลสัมฤทธิ์ทางการเรียนหลังเรียน

### ้เนื้อหาและคาบเวลาเรียน :

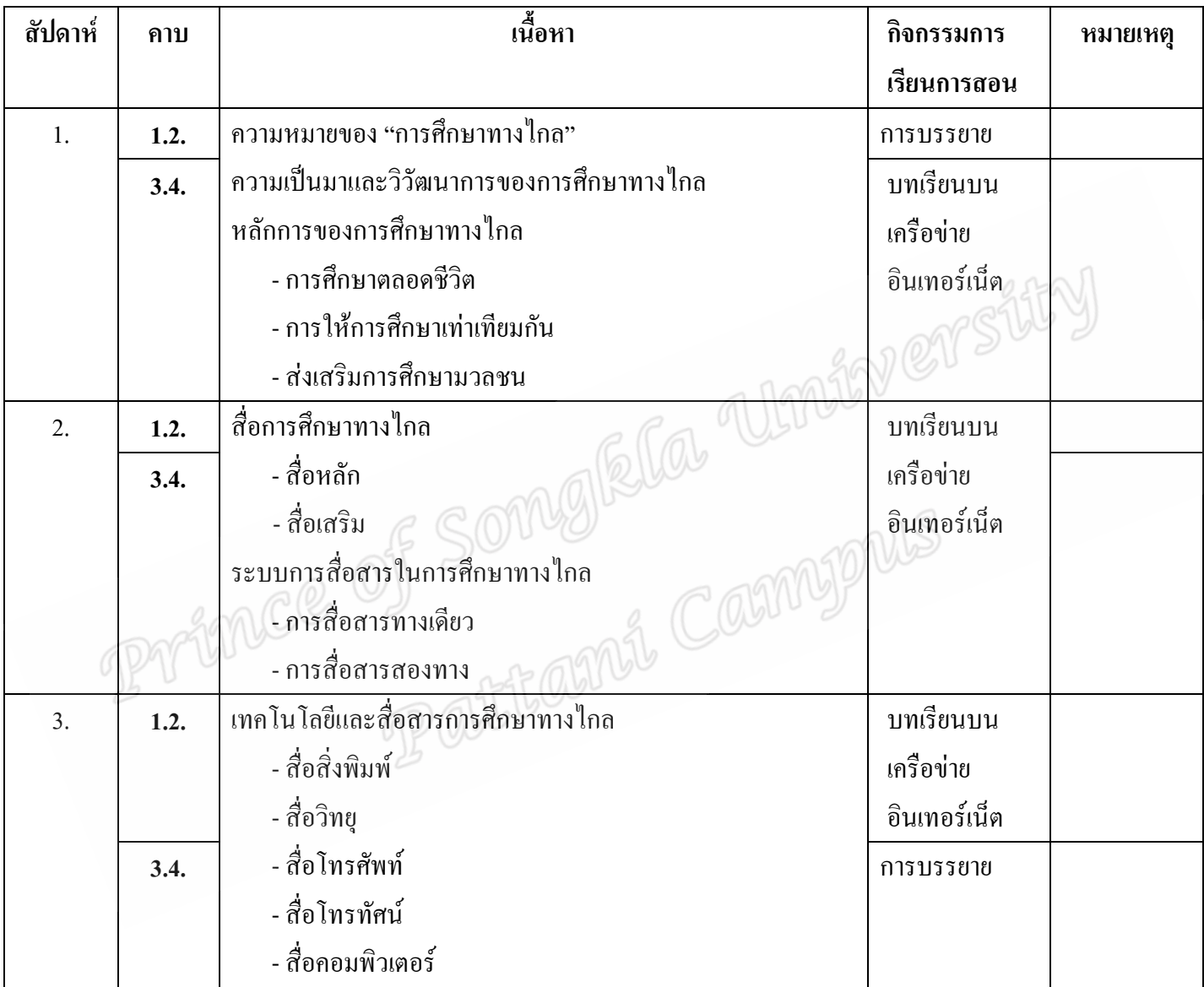

### หนังสืออ่านประกอบ

ี กิดานันท์ มลิทอง. 2543. **เทคโนโลยีการศึกษาและนวัตกรรม**. พิมพ์ครั้งที่ 2. ภาควิชาโสตทัศนศึกษา ึคณะครุศาสตร์ จุฬาลงกรณ์มหาวิทยาลัย.

้กิดานันท์ มลิทอง 2548. **ไอซีทีเพื่อการศึกษา.** กรุงเทพฯ : อรุณการพิมพ์.

\_\_\_\_\_\_\_. 2544. สื่อการสอนและฝึกอบรม : จากสื่อพื้นฐานถึงสื่อดิจิทัล. กรุงเทพฯ : จุฬาลง กรณ์บหาวิทยาลัย

จริยา เหนียนเฉลย. 2542. **เทคโนโลยีการศึกษา.** กรุงเทพฯ : บริษัทพิมพ์คีจำกัด.

ชลิยา ลิมปิยากร. 2536. **เทคโนโลยีการศึกษา.** พิมพ์ครั้งที่2 กรุงเทพมหานคร : พิศิษฐ์การพิมพ์. ไชยยศ เรื่องสุวรรณ. 2526. **เทคโลยีการศึกษา : หลักการและแนวปฏิบัติ.** กรุงเทพมหานคร : วัฒนา พาณิช.

- ชัยยงค์ พรหมวงศ์, นิคม ทาแดง และ สมเชาว์ เนตรประเสริฐ. 2523. **เอกสารการสอนชุดวิชา เทคโนโลยีและสื่อการสอน.** มหาวิทยาลัยสุโขทัยธรรมาธิราช สาขาวิชาศึกษาศาสตร์.
- ) "(. 2531. **ก ""# ก %&ก'!#\$ก /** .ก+,)(# : ชวนพิมพ์.
- วุฒิชัย ประสารสอน. 2543. **บทเรียนคอมพิวเตอร์ช่วยสอน : นวัฒกรรมเพื่อการศึกษา**. กรุงเทพ : ี ศูนย์หนังสือจุฬาลงกรณ์มหาวิทยาลัย.

<mark>สมบูรณ์ สงวนญาติ.2534. **เทคโนโลยีการเรียนการสอน.**กรุงเมพมหานคร : กรมการศาสนา.</mark>

สำนักงานคณะกรรมการศึกษาแห่งชาติ.2542. <mark>แนวทางการใช้เทคโนโลยีการศึกษาตาม พรบ.</mark>

**การศึกษาแห่งชาติ พ.ศ.2542.** กรงเทพมหานคร : พริกหวาน กราฟิก.

Bullough, James W., Lewis, B. and Harchroad, Fred F. 1983. **AV Instruction : Technology, Mediaand Methods.** 6 th.ed. New York : McGraw-Hill.

Bullough, Robert V. 1974. **Creating Instructional Meterials.** Columbus : Merrill.

Heinich, Robert, Molenda, Michael and Russell, James D. 1982. **Instructional Media and the NewTechnologies of Instruction.** New York : Willey.

Percival, F. and Ellington, H. 1984. **A Handbook of Educational Technology.**  London : Kogan Page

## แผนการจัดการเรียนรู้ ที่ 1

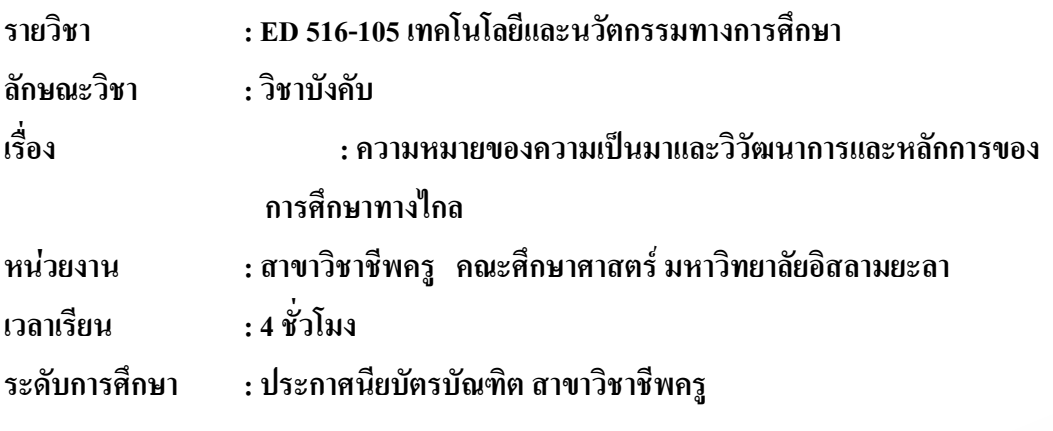

### ผลการเรียนร้ที่คาดหวัง

ผู้เรียนสามารถนำความรู้ ไปใช้ในการจัดการเรียนการสอนแก่นักเรียน ในรายวิชาที่รับผิดชอบได้

### ้จดประสงค์ทั่วไป

-ผู้เรียนเข้าใจความหมายของการจัดการศึกษาทางไกล และสามารถอธิบายความเป็นมาและ วิวัฒนาการของการศึกษาทางไกล รวมถึงอธิบายหลักการของการจัดการศึกษาทางไกลได้อย่าง ถูกต้อง *@* @

### จุดประสงค์เชิงพฤติกรรม

1.ผู้เรียนสามารถบอกความหมายของการจัดการศึกษาทางไกลได้อย่างถูกต้อง

- 2.ผู้เรียนสามารถอธิบายความเป็นมาและวิวัฒนาการของการศึกษาทางไกลได้อย่างถูกต้อง
- 3.ผู้เรียนสามารถบอกหลักการของการจัดการศึกษาทางไกลได้อย่างถูกต้องทั้งหมด
- 4.ผู้เรียนสามารถอธิบายหลักการการจัดการศึกษาทางไกลได้อย่างถูกต้อง

5.ผู้เรียนเล็งเห็นถึงความสำคัญของการจัดการศึกษาทางใกลในการนำมาประยุกต์ใช้ในการเรียน การสอนได้

้เนื้อหา

1.ความหมายของ "การศึกษาทางไกล" 2.ความเป็นมาและวิวัฒนาการของการศึกษาทางไกล 3.หลักการ การศึกษาทางไกล

#### กิจกรรมการเรียนรู้

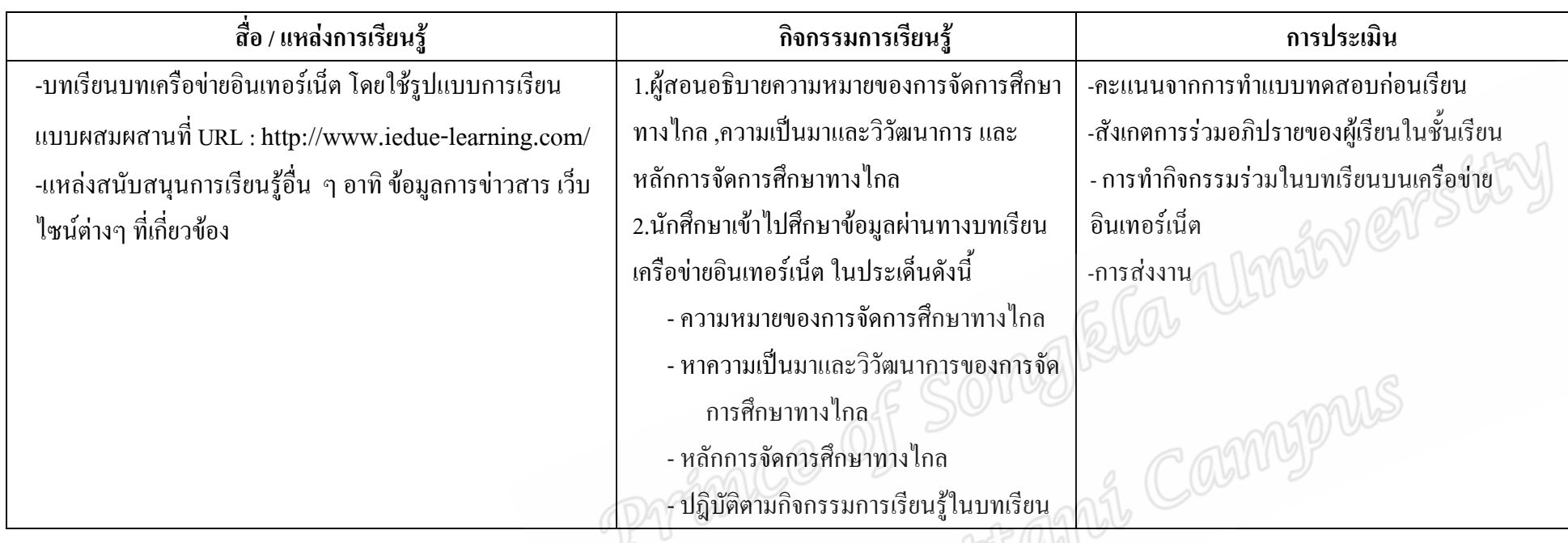

#### <mark>หมายเหตุ</mark> การจัดกิจกรรมการเรียนรู้

ในการจัดกิจกรรมการเรียนรู้ จะแบ่งออกเป็น 2 ส่วน คือ ส่วนที่ 1 จะเป็นจัดกิจกรรมการเรียนรู้ในชั้นเรียน โดยเป็นการซี้แจงลักษณะวิธีการจัดการ เรียนการสอนในหัวข้อเรื่อง การจัดการศึกษาทางไกล กับผู้เรียน และอธิบายความหมาย ความเป็นมาและวิวัฒนาการการจัดการศึกษาทางไกล ส่วนที่ 2 ให้ นักศึกษาเข้าไปศึกษาข้อมูลเพิ่ม และทำกิจกรรมการเรียนรู้ ผ่านเครือข่ายอินเทอร์เน็ต เรื่องการจัดการศึกษาทาไกล ในประเด็นดังต่อไปนี้ 1.ความหมายของ "การศึกษาทางไกล" 2.ความเป็นมาและวิวัฒนาการของการศึกษาทางไกล และ 3.หลักการการจัดการศึกษาทางไกล

## ้ วิธีการเรียนผ่านบทเรียนบนเครือข่ายอินเทอร์เน็ตโดยใช้รูปแบบผสมผสาน ในรายวิชาเทคโนโลยี และนวัตกรรมการศึกษา ของนักศึกษาประกาศนียบัตรบัณฑิต สาขาวิชาชีพครู มหาวิทยาลัยอิสลามยะลา

#### ดำสั่ง

- 1.เปิด Browser  $\vec{\eta}$  URL:: http://www.iedue-learning.com/
- ่ 2.ศึกษาคำแนะนำบทเรียน เพื่อจะได้ทราบขั้นตอนและวิธีการเรียนรู้
- 3.ศึกษาคำอธิบายรายวิชา และศึกษาจุคประสงค์การเรียนรู้
- 4.ทำแบบทดสอบก่อนเรียน เพื่อทดสอบความรู้พื้นฐานของผู้เรียน ถ้าเรื่องใดที่ยังไม่ทราบผู้เรียนจะ ได้ศึกษาเนื้อหามากเป็นพิเศษ และเพื่อใช้เปรียบเทียบกับคะแนนหลังเรียน
- 5.เข้าสู่บทเรียน เพื่อศึกษาและปฏิบัติกิจกรรมต่างๆ ที่กำหนด โดยคลิกหัวข้อที่ต้องศึกษาไป ิตามลำดับ ดังนี้
	- <mark>ศึกษาเนื้อหาบทเรียน</mark> ตามที่กำหนดไว้ ซึ่งผู้เรียนจะมีเวลาในการศึกษาได้ไม่จำกัด - ปฏิบัติกิจกรรมในบทเรียน โดยการทำแบบฝึกหัด ใบงาน-กิจกรรมที่กำหนดไว้ในบทเรียนซึ่ง จะมีกิจกรรมต่างๆ ให้ฝึกปฏิบัติ ส่งงานทางระบบบทเรียน , อีเมล์ เว็บบอร์ด และสนทนาสด **COSMBIANS** (Chat) ทั้งนี้ผู้เรียนสามารถค้นคว้าข้อมูลเพิ่มเติมได้

### หนังสืออ่านประกอบ

- ี กิดานันท์ มลิทอง.2543. เทคโนโลยีการศึกษาและนวัตกรรม. พิมพ์ครั้งที่ 2. กรุงเทพฯ:จุฬาลงกรณ์ มหาวิทยาลัย
- \_\_\_\_\_. 2548. เทคโนโลยีและการสื่อสารเพื่อการศึกษา. กรุงเทพฯ: โรงพิมพ์อรุณการพิมพ์. เชาวลิต ตนานนท์ชัย. 2546. "การศึกษาทางไกล : โอกาสและทางเลือกการศึกษาในสังกัดปัจจุบัน" วารสารการศึกษานอกโรงเรียน: 33 – 36.
- ทิศนา แขมมณี.2547.การออกแบบการเรียนการสอน ในระบบการเรียนการสอนอิเล็กทรอนิกส์. กรุงเทพ ฯ ึคณะครุศาสตร์ จุฬาลงกรณ์มหาวิทยาลัย.
	- ้วิจิตร ศรีสอ้าน 2529. **การศึกษาทางไกล**.กรุงเทพ ฯ . มหาวิทยาลัยสุโขทัยธรรมาธิราช.
- ้วิชุดา รัตนเพียร. การเรียนการสอนผ่านเว็บ : ทางเลือกใหม่ของนักเทคโนโลยีการศึกษาไทย." ในเอกสาร โสตทัศบสัมพับธ์แห่งประเทศไทย 30-31

เว็บไซน์

ขวัญแก้ว วัชโรทัย. 2545. การศึกษาทางไกลผ่านคาวเทียม : การเรียนรู้ตลอดชีวิตด้วยเทคโนโลยี. แหล่งที่มา: http://www.nectec.or.th/courseware/cai/0017.html, 8 กรกฎาคม 2547.

# แผนการจัดการเรียนรู้ ที่ 2

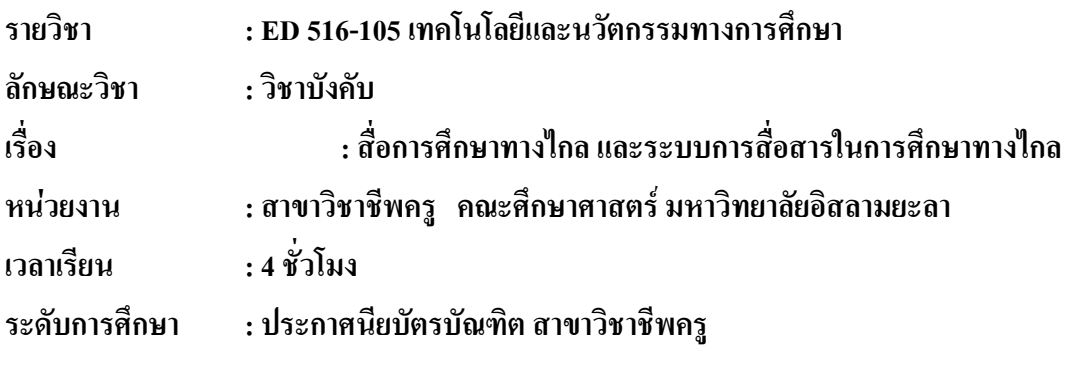

## ผลการเรียนรู้ที่คาดหวัง

ผู้เรียนสามารถนำความรู้ ไปใช้ในการจัดการเรียนการสอนแก่นักเรียน ในรายวิชาที่รับผิดชอบได้

### จุดประสงค์ทั่วไป

-ผู้เรียนเข้าใจความหมายของสื่อการศึกษาทางใกล องค์ประกอบของสื่อและเข้าใจระบบการ สื่อสารของการจัดการศึกษาทางไกลใด้อย่างถูกต้อง

### จุดประสงค์เชิงพฤติกรรม

1.ผู้เรียนสามารถบอกองค์ประกอบของสื่อการศึกษาทางไกลได้อย่างถูกต้อง 2.ผู้เรียนสามารถอธิบายระบการศึกษาในการจัดการศึกษาทางไกลได้

## เนื้อหา

1 สื่อการศึกษาทางไกล - สื่อหลัก - สื่อเสริม 2.ระบบการสื่อสารในการศึกษาทางไกล - การสื่อสารทางเดียว - การสื่อสารสองทาง

#### กิจกรรมการเรียนรู้

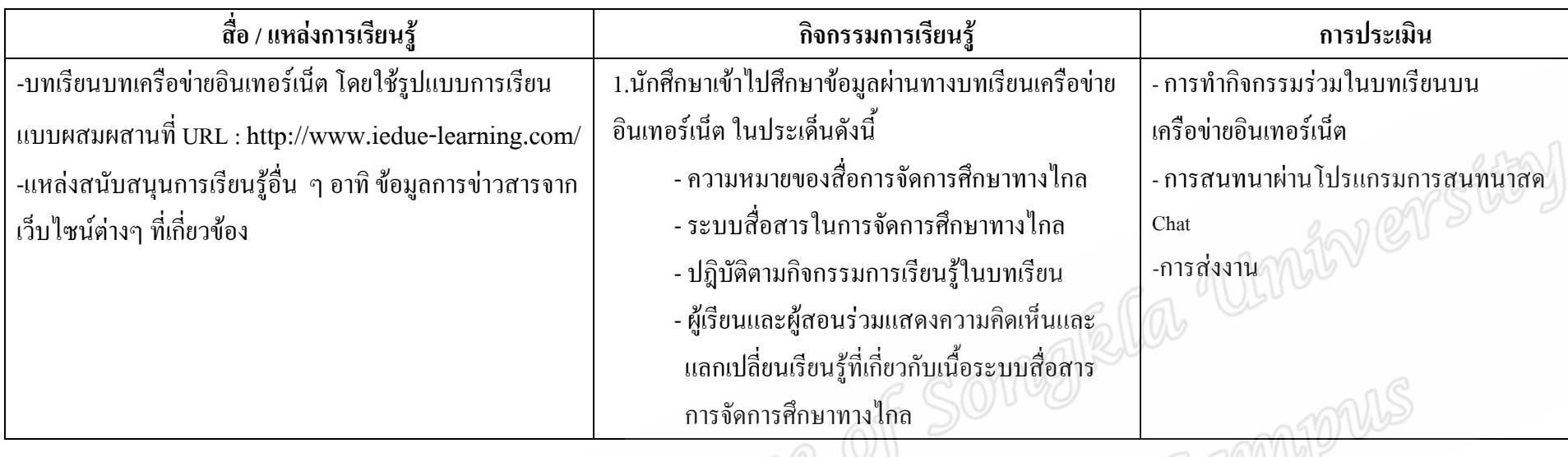

### <mark>หมายเหตุ</mark> การจัดกิจกรรมการเรียนรู้

ในการจัดกิจกรรมการเรียนรู้ จะเป็นจัดกิจกรรมการเรียนรู้ในชั้นเรียน โดยให้นักศึกษาเข้าไปศึกษาข้อมูลเพิ่ม และทำกิจกรรมการเรียนรู้ ผ่านบทเรียน ผ่านเครือข่ายอินเทอร์เน็ต เรื่องการจัดการศึกษาทาไกล ในประเด็นดังต่อไปนี้ 1.สื่อการศึกษาทางไกลที่ประกอบด้วย สื่อหลัก และสื่อเสริม 2.ระบบการสื่อสาร ในการศึกษาทางไกล

## ้ วิธีการเรียนผ่านบทเรียนบนเครือข่ายอินเทอร์เน็ตโดยใช้รูปแบบผสมผสาน ในรายวิชาเทคโนโลยี และนวัตกรรมการศึกษา ของนักศึกษาประกาศนียบัตรบัณฑิต สาขาวิชาชีพครู มหาวิทยาลัยอิสลามยะลา

ดำสั่ง

- 1.เปิด Browser ที่ URL:: http://www.iedue-learning.com/
- 2.คึกษาคำแนะนำบทเรียน เพื่อจะได้ทราบขั้นตอนและวิธีการเรียนรู้
- 3.ศึกษาคำอธิบายรายวิชา และศึกษาจุคประสงค์การเรียนรู้
- 4.เข้าส่บทเรียน เพื่อศึกษาและปฏิบัติกิจกรรมต่างๆ ที่กำหนด โดยคลิกหัวข้อที่ต้องศึกษาไป ิตามลำดับ ดังนี้
	- <mark>ศึกษาเนื้อหาบทเรียน</mark> ตามที่กำหนดไว้ ซึ่งผู้เรียนจะมีเวลาในการศึกษาได้ไม่จำกัด *อ.* โ - ปฏิบัติกิจกรรมในบทเรียน โดยการทำแบบฝึกหัด ใบงาน-กิจกรรมที่กำหนดไว้ในบทเรียนซึ่ง ้จะมีกิจกรรมต่างๆ ให้ฝึกปฏิบัติ ส่งงานทางระบบบทเรียน , อีเมล์ เว็บบอร์ด และสนทนาสด (Chat) ทั้งนี้ผู้เรียนสามารถค้นคว้าข้อมูลเพิ่มเติมใด้

#### หนังสือด่านประกอบ

้กิดานันท์ มลิทอง.2543. <mark>เทคโนโลยีการศึกษาและนวัตกรรม.</mark> พิมพ์ครั้งที่ 2. กรุงเทพฯ:จุฬาลงกรณ์ มหาวิทยาลัย.

\_. 2548. เทคโนโลยีและการสื่อสารเพื่อการศึกษา. กรุงเทพฯ: โรงพิมพ์อรุณการพิมพ์. เชาวลิต ตนานนท์ชัย. 2546. "การศึกษาทางไกล : โอกาสและทางเลือกการศึกษาในสังกัดปัจจุบัน" วารสารการศึกนานอกโรงเรียน: 33 - 36.

้ทิศนา แขมมณี.2547.การออกแบบการเรียนการสอน ในระบบการเรียนการสอนอิเล็กทรอนิกส์. กรุงเทพ ฯ ึคณะครุศาสตร์ จุฬาลงกรณ์มหาวิทยาลัย.

วิจิตร ศรีสอ้าน 2529. การศึกษาทางใกล.กรุงเทพ ฯ . มหาวิทยาลัยสุโขทัยธรรมาธิราช.

้วิชุดา รัตนเพียร. การเรียนการสอนผ่านเว็บ : ทางเลือกใหม่ของนักเทคโนโลยีการศึกษาไทย." ในเอกสาร โสตทัศนสัมพันธ์แห่งประเทศไทย: 30-31

เว็บไซน์

ึ ขวัญแก้ว วัชโรทัย. 2545. การศึกษาทางไกลผ่านคาวเทียม : การเรียนรู้ตลอดชีวิตด้วยเทคโนโลยี. แหล่งที่มา: http://www.nectec.or.th/courseware/cai/0017.html, 8 กรกฎาคม 2547.

# แผนการจัดการเรียนรู้ ที่ 3

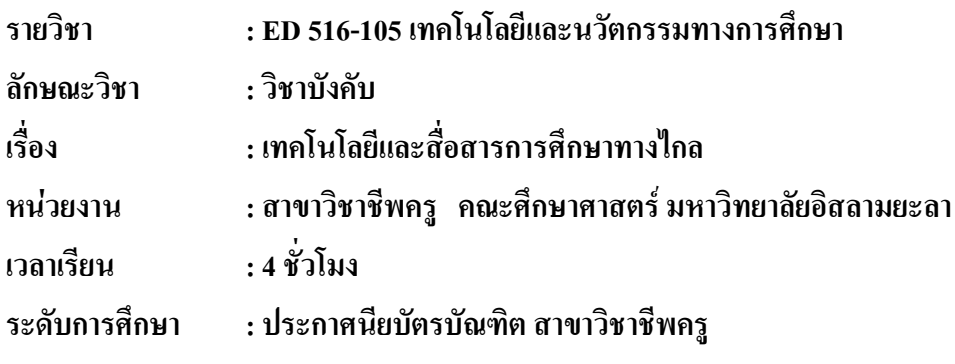

### ผลการเรียนรู้ที่คาดหวัง

ผู้เรียนสามารถนำความรู้ ไปใช้ในการจัดการเรียนการสอนแก่นักเรียน ในรายวิชาที่รับผิดชอบได้

จุดประสงค์ทั่วไป

-ผู้เรียนเข้าใจเทคโนโลยีและสื่อสารการศึกษา และสามารถบอกอุปกรณ์สื่อที่สามารถใช้ในการ จัดการศึกษาทางไกลได้อย่างถูกต้อง

### จุดประสงค์เชิงพฤติกรรม

1.ผู้เรียนสามารถอธิบายเทคโนโลยีและสื่อการศึกษาทางไกลได้อย่างถูกต้อง 2.ผู้เรียนสามารถบอกอุปกรณ์สื่อที่สามารถใช้ในการจัดการศึกษาทางไกลได้อย่างถูกต้อง 3.ผู้เรียนเห็นความสำคัญในการนำเทคโนโลยีการศึกษาทางไกลใปช้ในการจัดการเรียนการสอน ๆส

้เนื้อหา

เทคโนโลยีและสื่อสารการศึกษาทางไกล

- สื่อสิ่งพิมพ์
- สื่อวิทยุ
- สื่อโทรศัพท์
- สื่อโทรทัศบ์
- สื่อคอมพิวเตอร์

### กิจกรรมการเรียนรู้

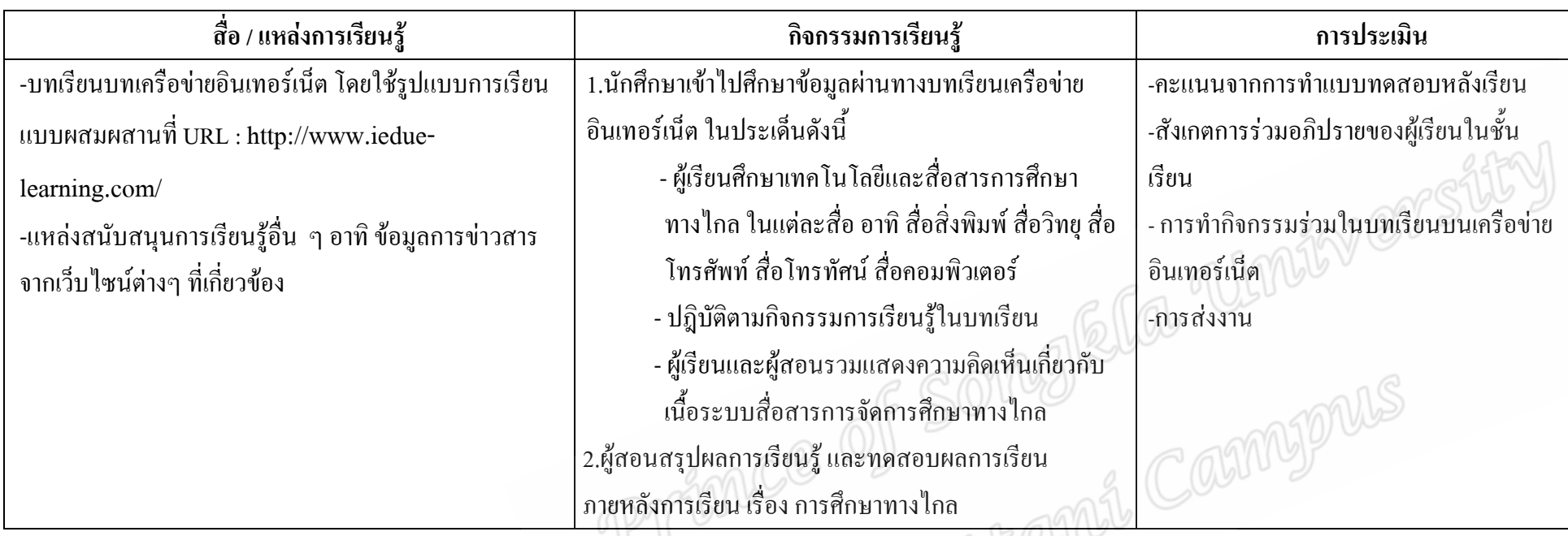

<mark>หมายเหตุ</mark> การจัดกิจกรรมการเรียนรู้

ในการจัดกิจกรรมการเรียนรู้ จะแบ่งออกเป็น 2 ส่วน คือ ส่วนที่ 1 จะเป็นจัดกิจกรรมการเรียนรู้ในชั้นเรียน โดยเป็นการซี้แจงลักษณะวิธีการจัดการ เรียนการสอนในหัวข้อเรื่อง การจัดการศึกษาทางไกล กับผู้เรียน และอธิบายความหมาย ความเป็นมาและวิวัฒนาการการจัดการศึกษาทางไกล ส่วนที่ 2 ให้ นักศึกษาเข้าไปศึกษาข้อมูลเพิ่ม และทำกิจกรรมการเรียนรู้ ผ่านบทเรียนผ่านเครือข่ายอินเทอร์เน็ต เรื่องการจัดการศึกษาทาไกล ในประเด็นดังต่อไปนี้ 1. ่ ความหมายของ "การศึกษาทางไกล" 2.ความเป็นมาและวิวัฒนาการของการศึกษาทางไกล และ 3.หลักการการจัดการศึกษาทางไกล

้ วิธีการเรียนผ่านบทเรียนบนเครื่อข่ายอินเทอร์เน็ตโดยใช้รูปแบบผสมผสาน ในรายวิชาเทคโนโลยี และนวัตกรรมการศึกษา ของนักศึกษาประกาศนี้ยบัตรบัณฑิต ิสาขาวิชาชีพครู มหาวิทยาลัยอิสลามยะลา

คำสั่ง

1.เปิด Browser ที่ URL:: http://www.iedue-learning.com/ 2.คึกษาคำแนะนำบทเรียน เพื่อจะได้ทราบขั้นตอนและวิธีการเรียนรู้ 3.ศึกษาคำอธิบายรายวิชา และศึกษาจุดประสงค์การเรียนรู้ 4**.ข้าสู่บทรียน** เพื่อศึกษาเละปฏิบัติกิจกรรมต่างๆที่กำหนด โดยคลิกหัวข้อที่ต้องศึกษาไปตามลำดับดังนี้ - <mark>ศึกษาเนื้อหาบทเรียน</mark> ตามที่กำหนดไว้ ซึ่งผู้เรียนจะมีเวลาในการศึกษาได้ไม่จำกัด - ปฏิบัติกิจกรรมในบทเรียน โดยการทำแบบฝึกหัด ใบงาน-กิจกรรมที่กำหนดไว้ใน ้บทเรียนซึ่งจะมีกิจกรรมต่างๆ ให้ฝึกปฏิบัติ ส่งงานทางระบบบทเรียน, อีเมล์ เว็บบอร์ด และสนทนาสด(Chat) ทั้งนี้ผู้เรียนสามารถค้นคว้าข้อมูลเพิ่มเติมได้ 5.ทำแบบทดสอบหลังเรียน เพื่อประเมินความรู้หลังเรียน หากผู้เรียนทำแบบทดสอบไม่ ผ่านเกณฑ์ที่กำหนดคือ ร้อยละ 60 ผู้เรียนควรกลับมาศึกษาบทเรียนอีกครั้ง หนังสืออ่านประกอบ

กิดานันท์ มลิทอง.2543. <mark>เทคโนโลยีการศึกษาและนวัตกรรม.</mark> พิมพ์ครั้งที่ 2. กรุงเทพฯ:จุฬา ลงกรณ์มหาวิทยาลัย

. 2548. เทคโนโลยีและการสื่อสารเพื่อการศึกษา. กรุงเทพฯ: โรงพิมพ์อรุณการพิมพ์. ้<br>เชาวลิต ตนานนท์ชัย. 2546. "การศึกษาทางไกล : โอกาสและทางเลือกการศึกษาในสังกัด ปัจจุบัน"วารสารการศึกษานอกโรงเรียน: 33 – 36.

ทิศนา แขมมณี 2547.การออกแบบการเรียนการสอน ในระบบการเรียนการสอน ์ <mark>อิเล็กทรอนิกส์</mark>. กรุงเทพ ฯ คณะครุศาสตร์ จุฬาลงกรณ์มหาวิทยาลัย.

วิจิตร ศรีสอ้าน 2529. การศึกษาทางใกล.กรุงเทพ ฯ . มหาวิทยาลัยสุโขทัยธรรมาธิราช. วิชุดา รัตนเพียร. การเรียนการสอนผ่านเว็บ : ทางเลือกใหม่ของนักเทคโนโลยีการศึกษา

ใทย." ในเอกสารโสตทัศนสัมพันธ์แห่งประเทศไทย: 30-31

เว็บไซน์

ขวัญแก้ว วัชโรทัย. 2545. การศึกษาทางใกลผ่านดาวเทียม : การเรียนรู้ตลอดชีวิตด้วย เทคโนโลยี. แหล่งที่มา : http://www.nectec.or.th/courseware/cai/0017.html, 8 กรกฎาคม 2547

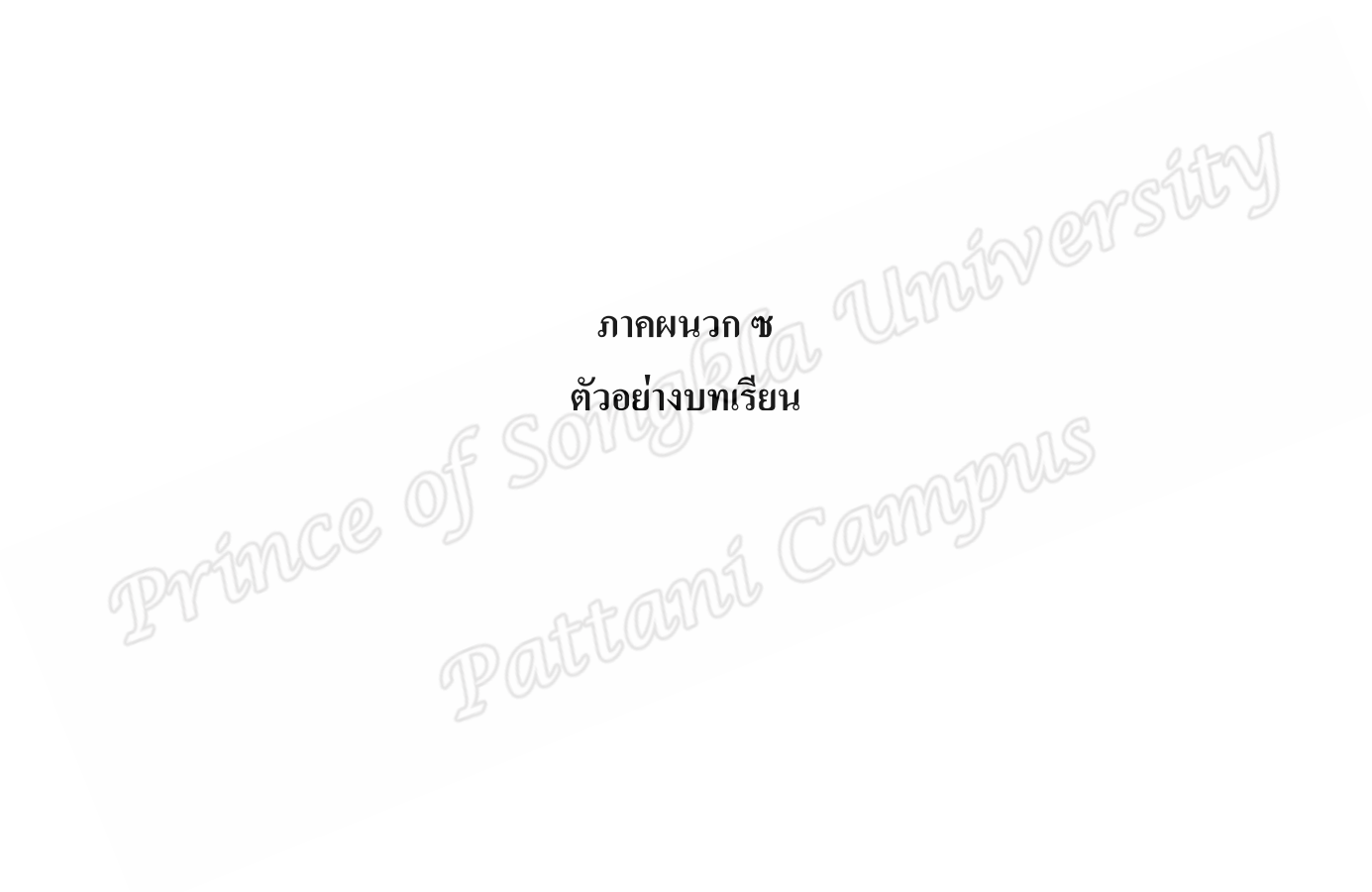

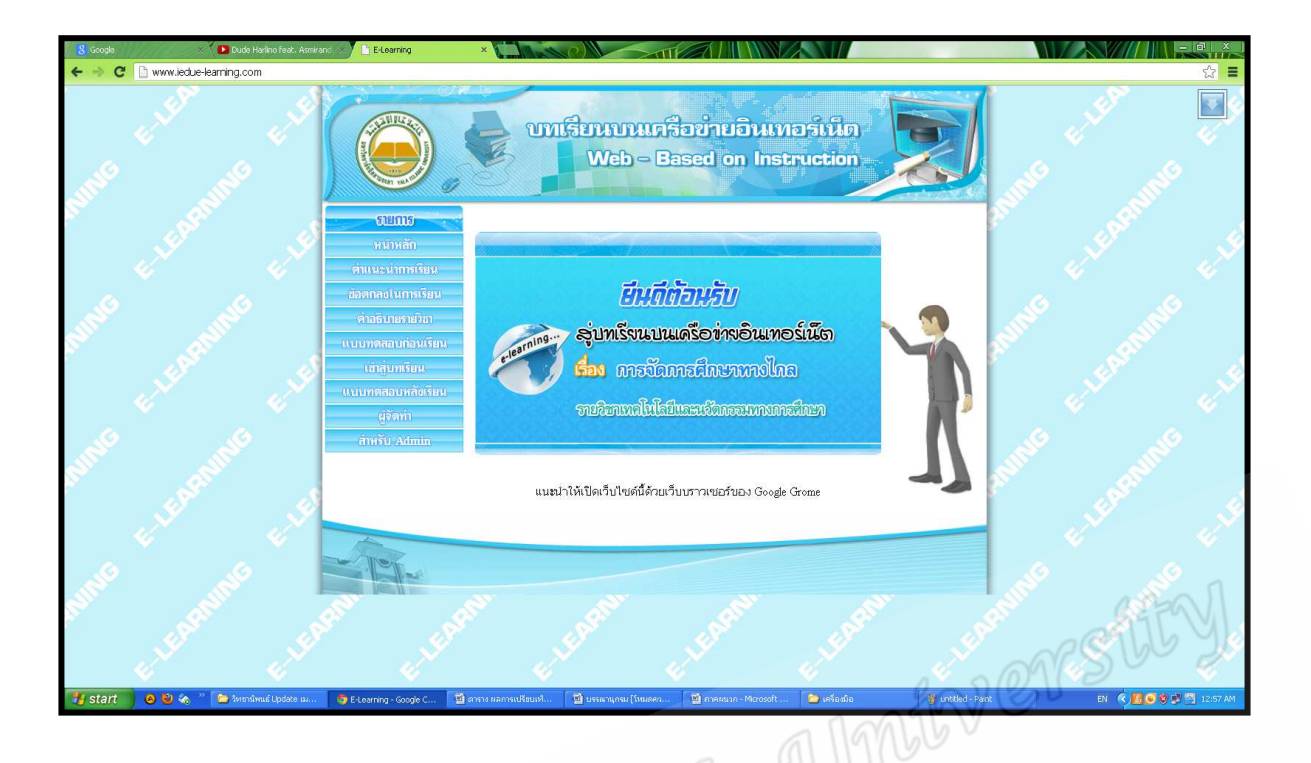

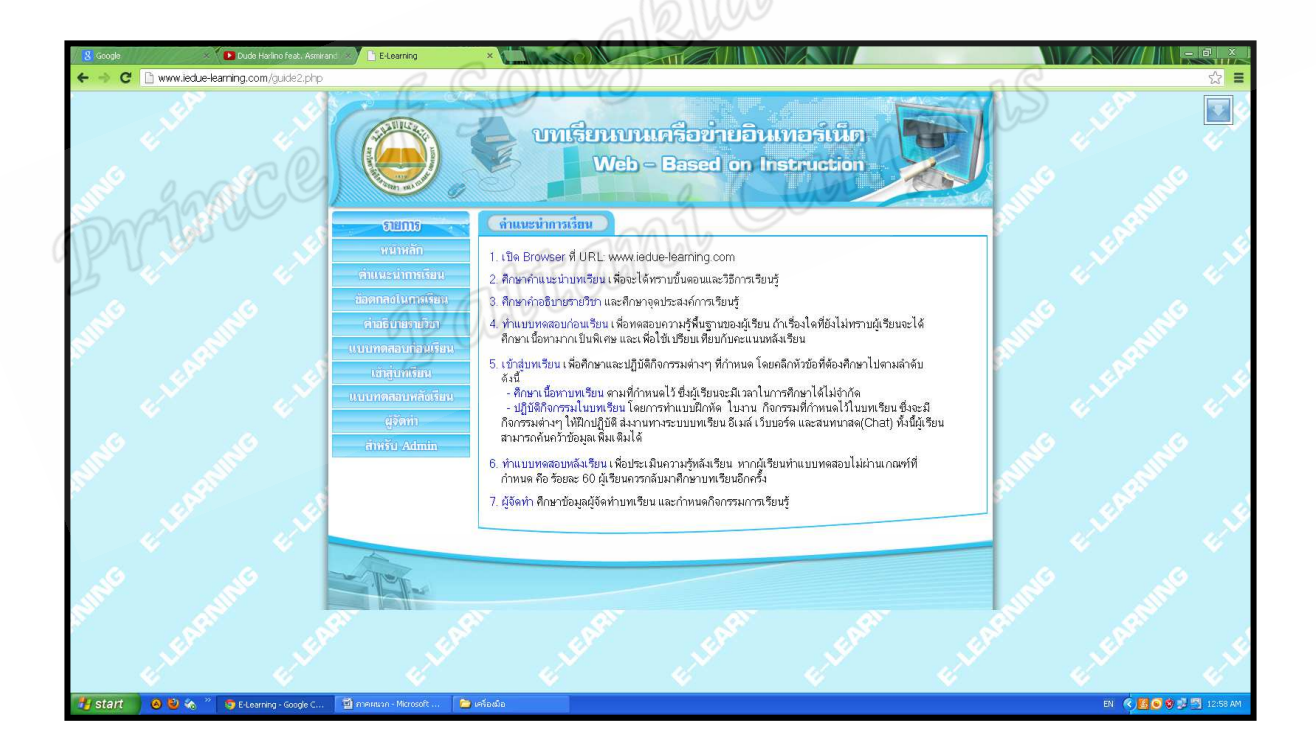

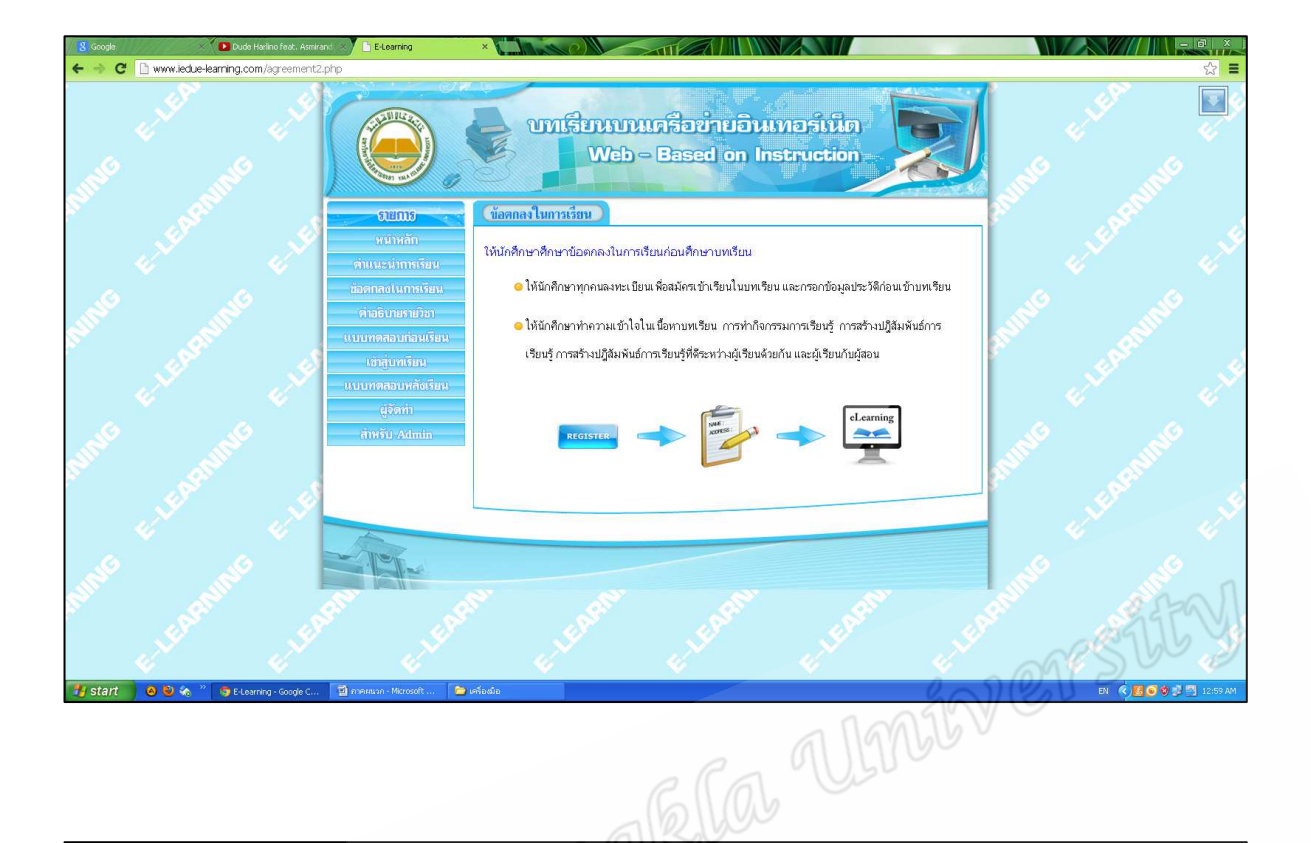

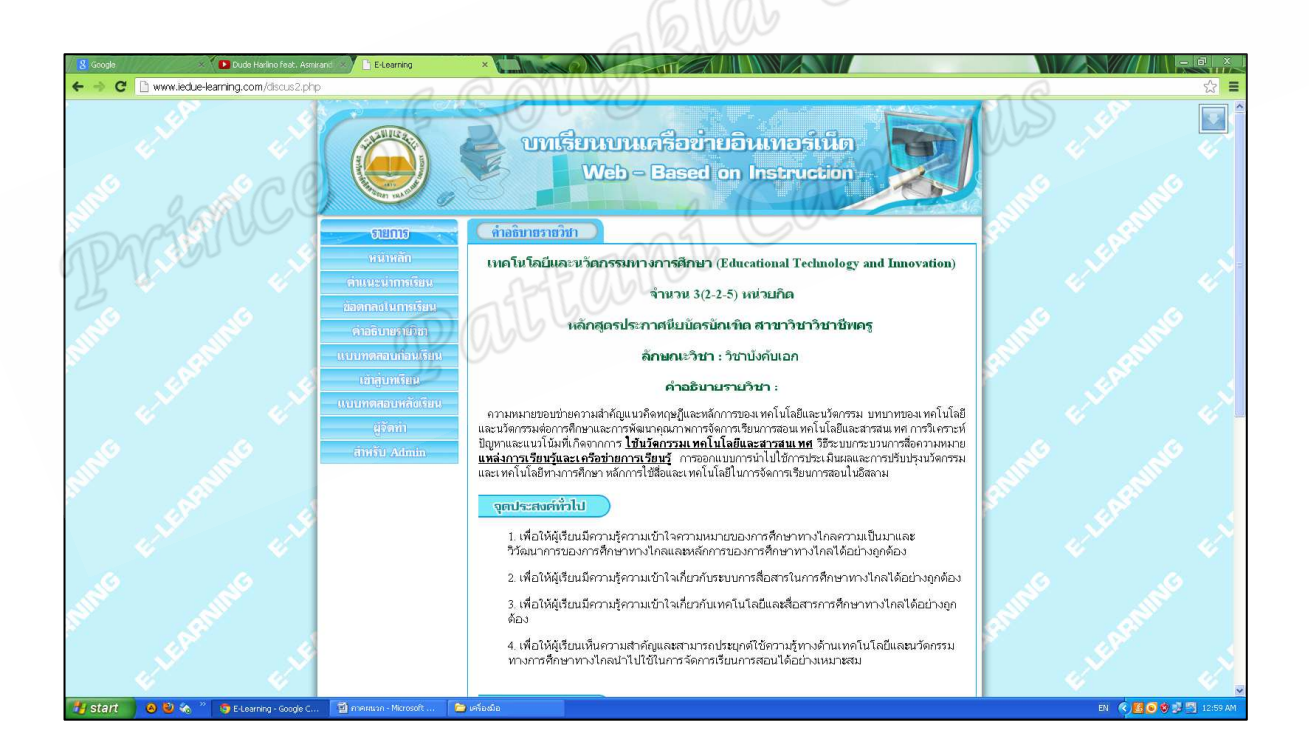

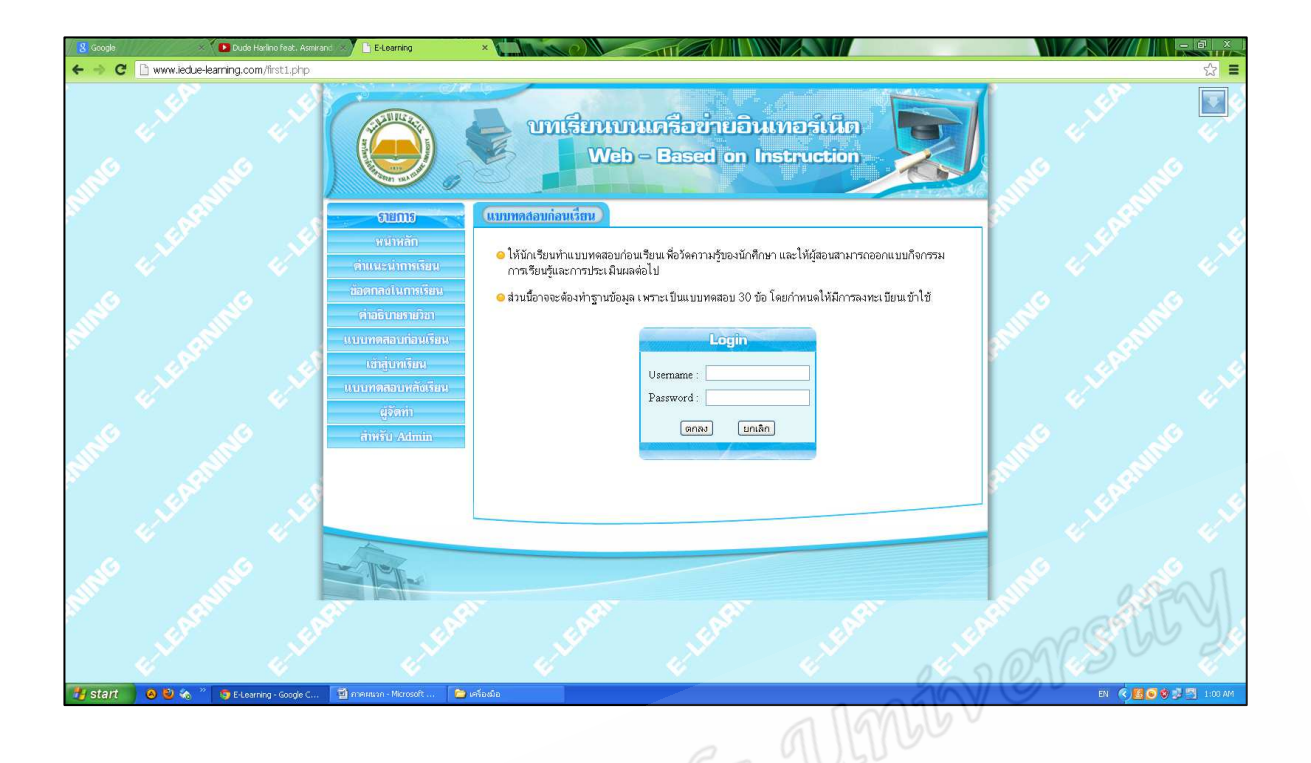

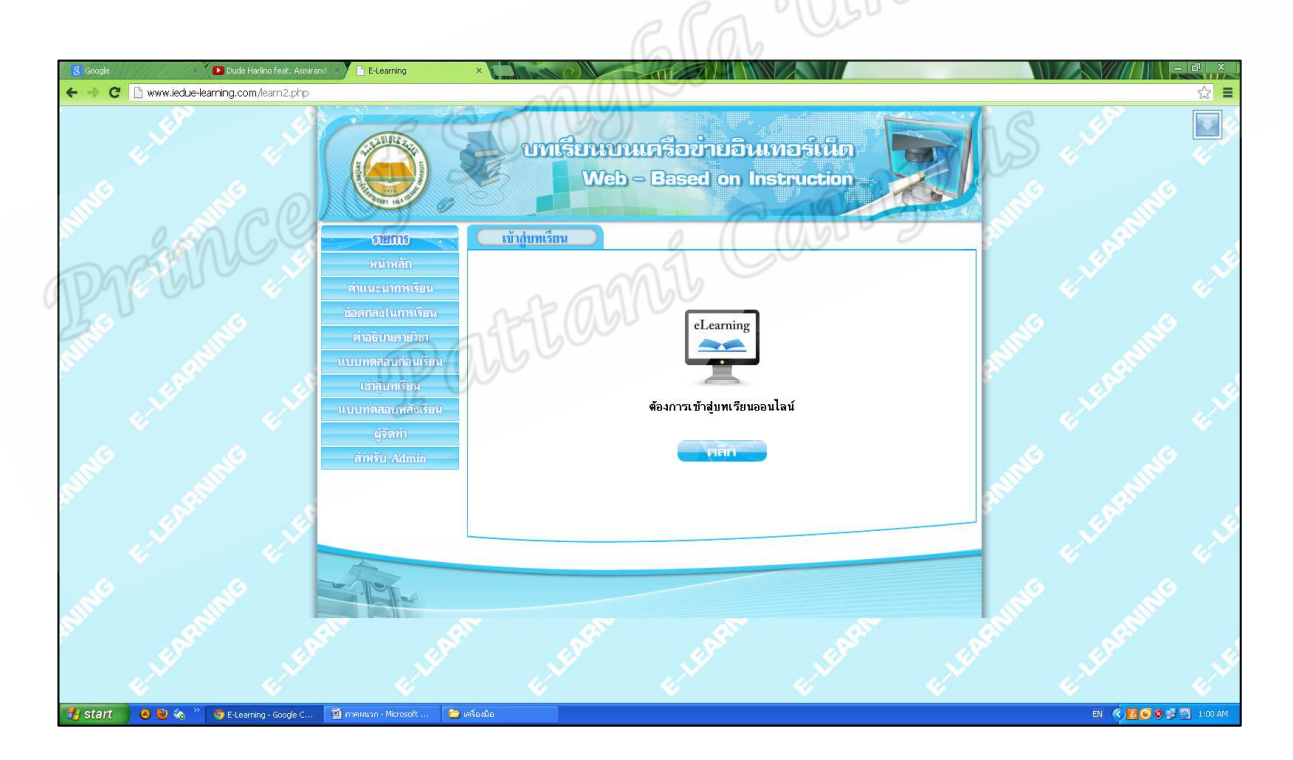

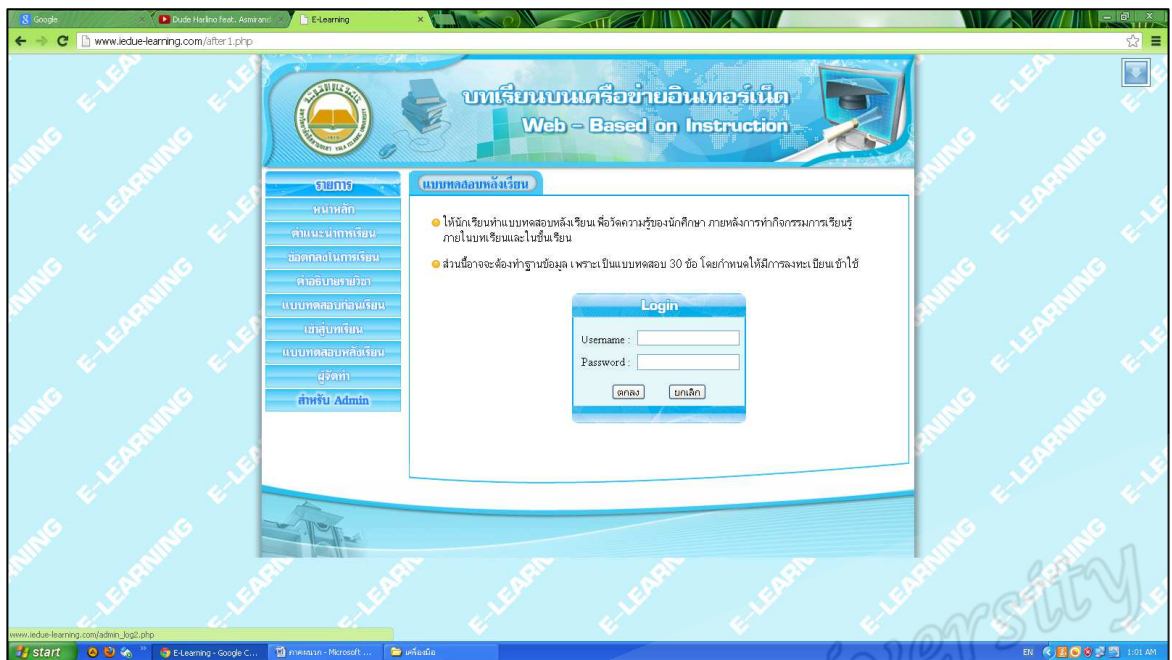

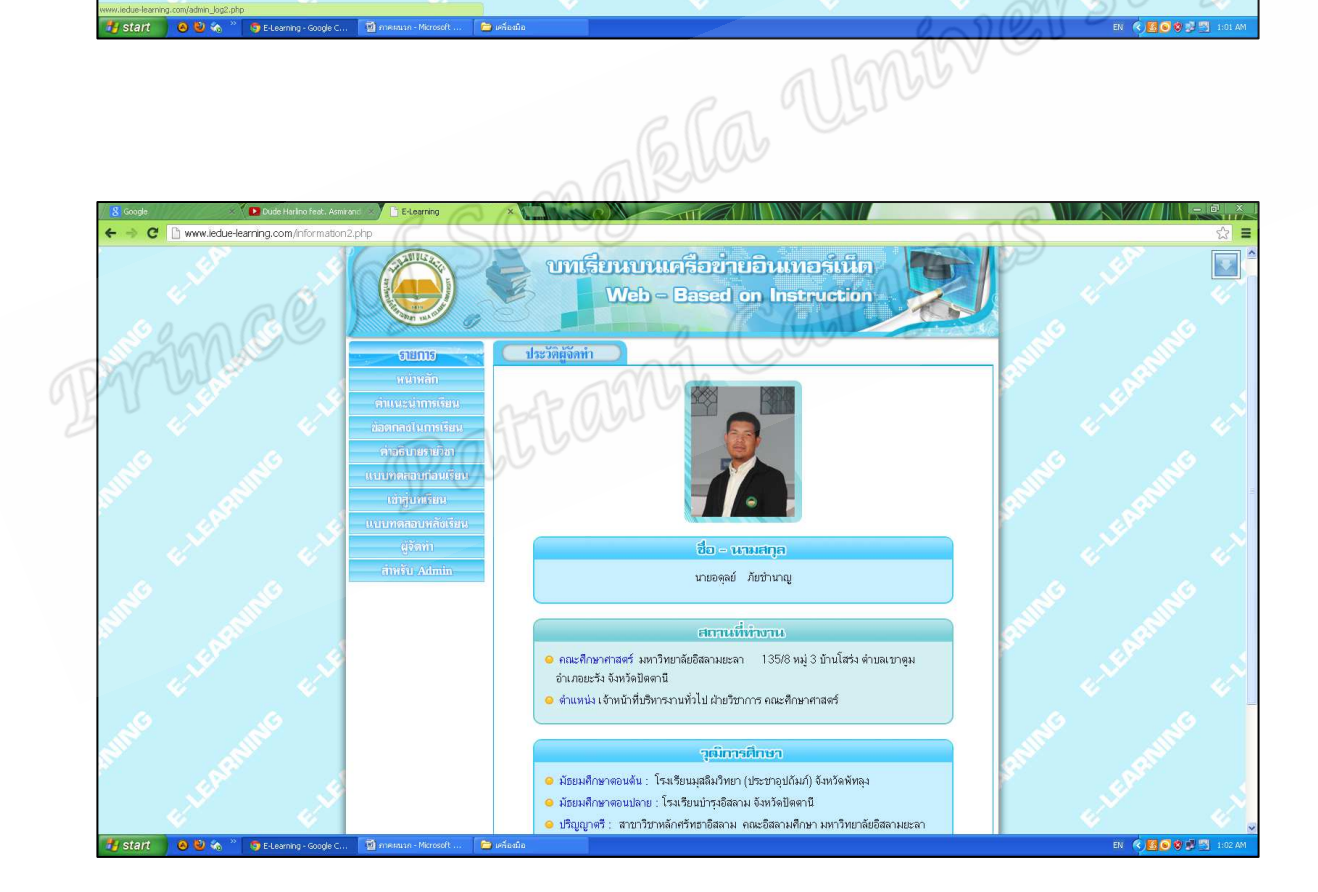

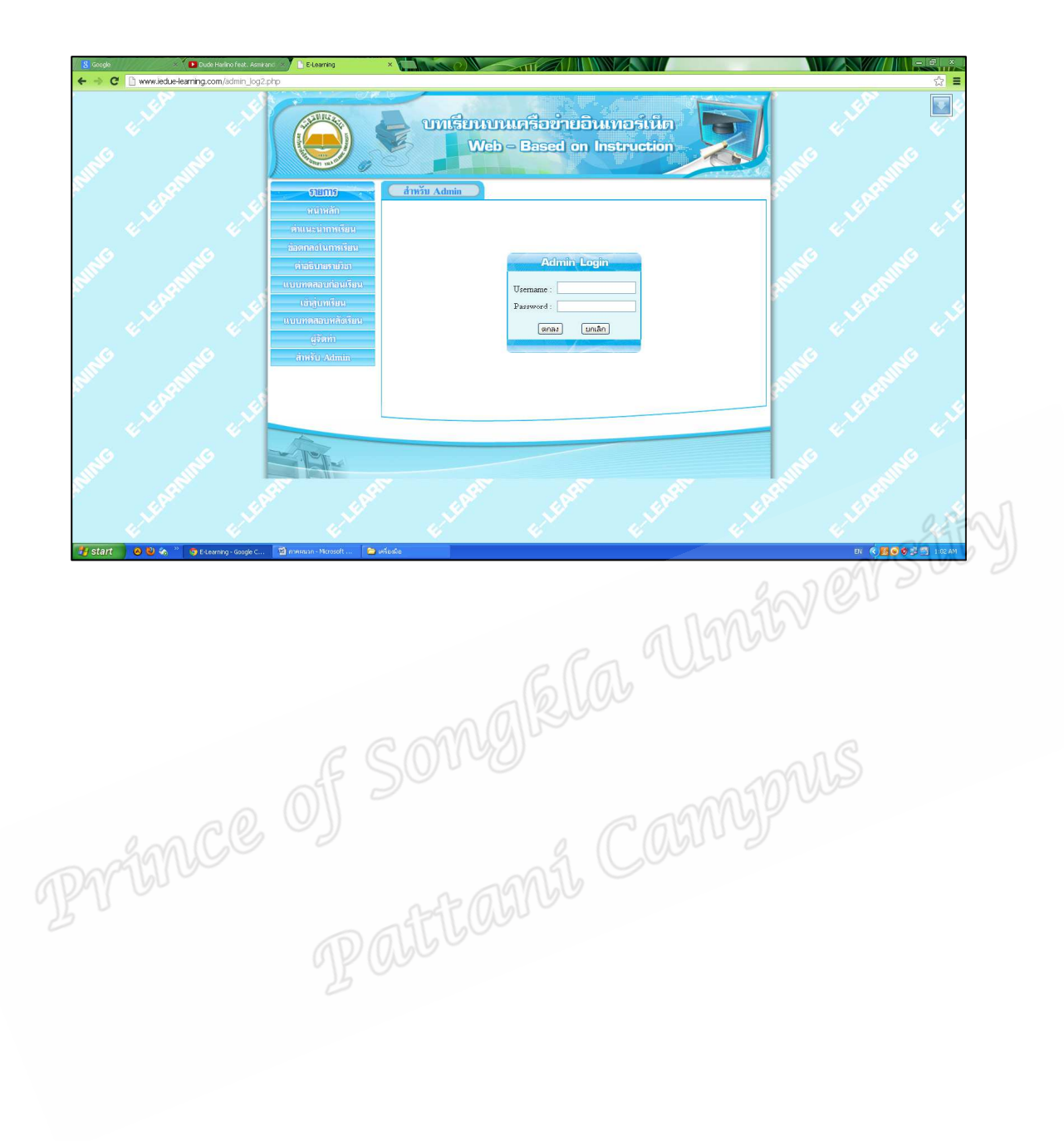

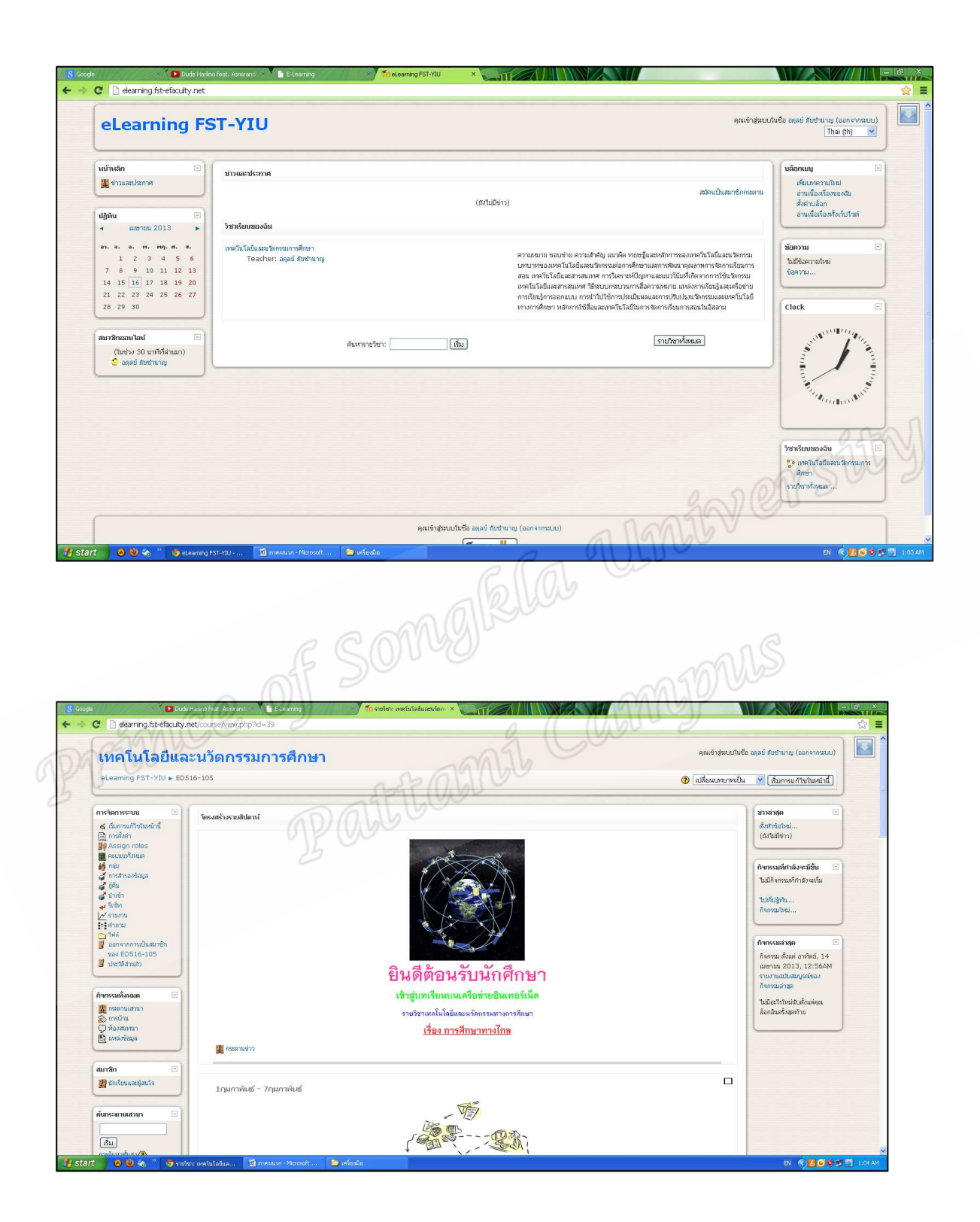

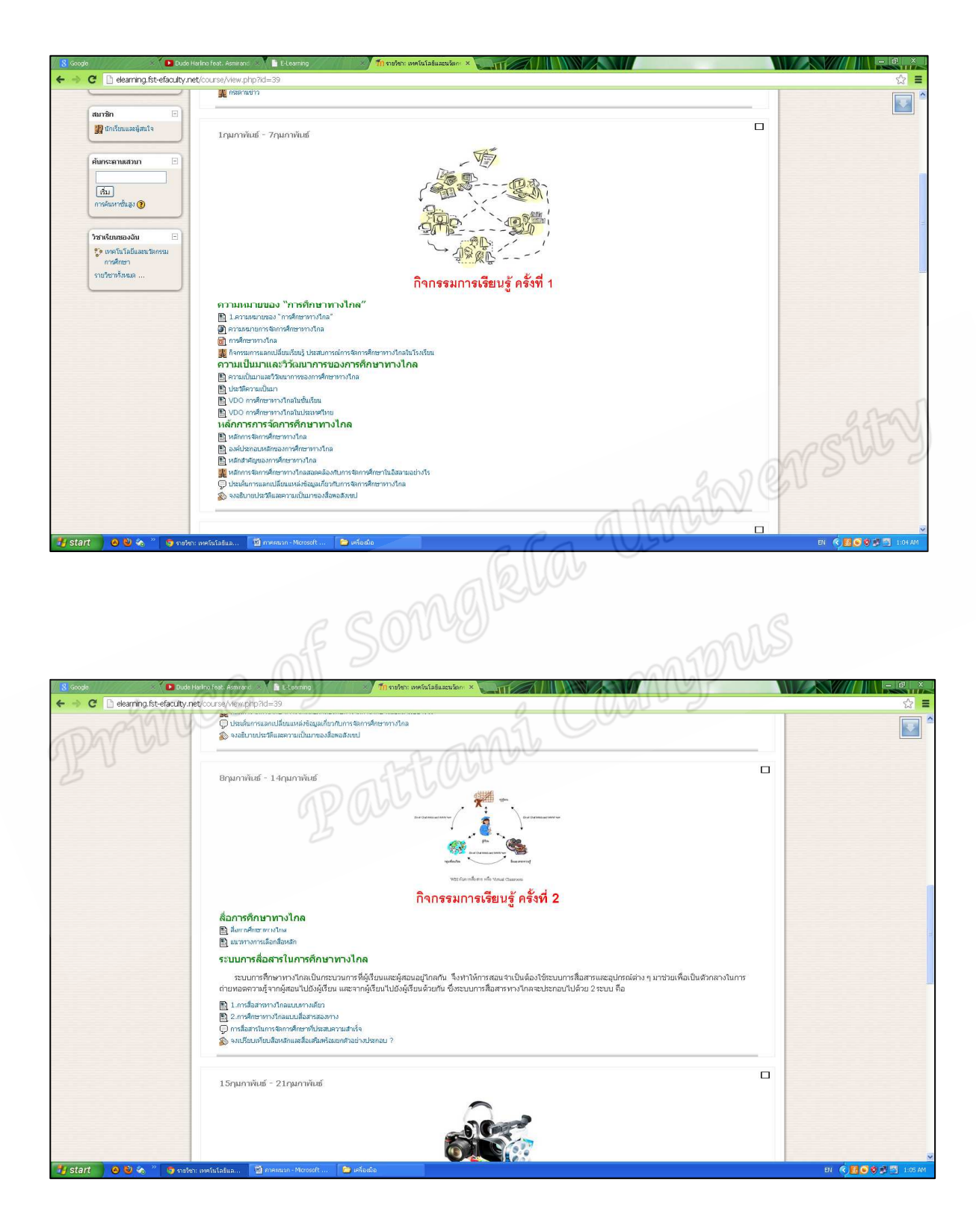

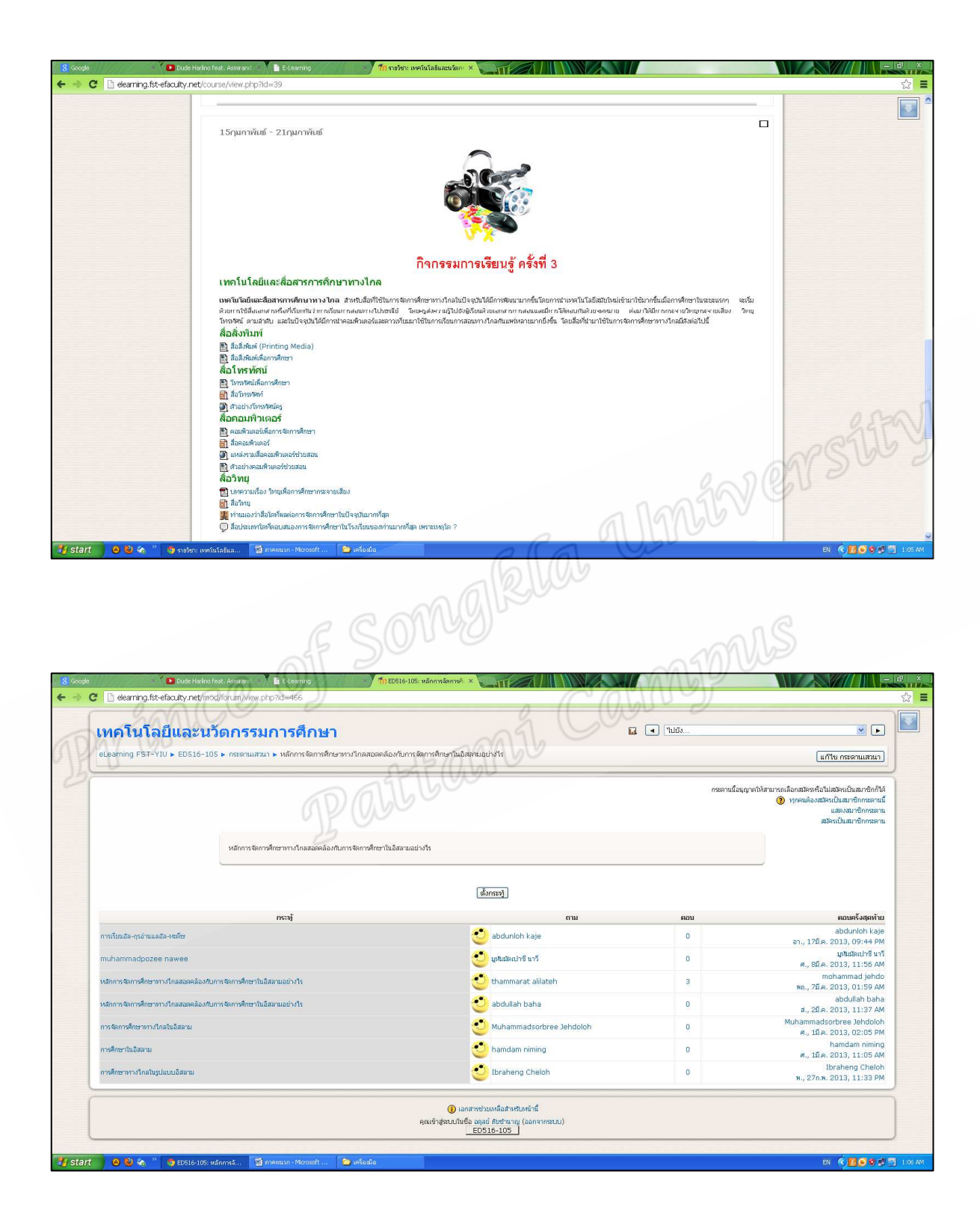